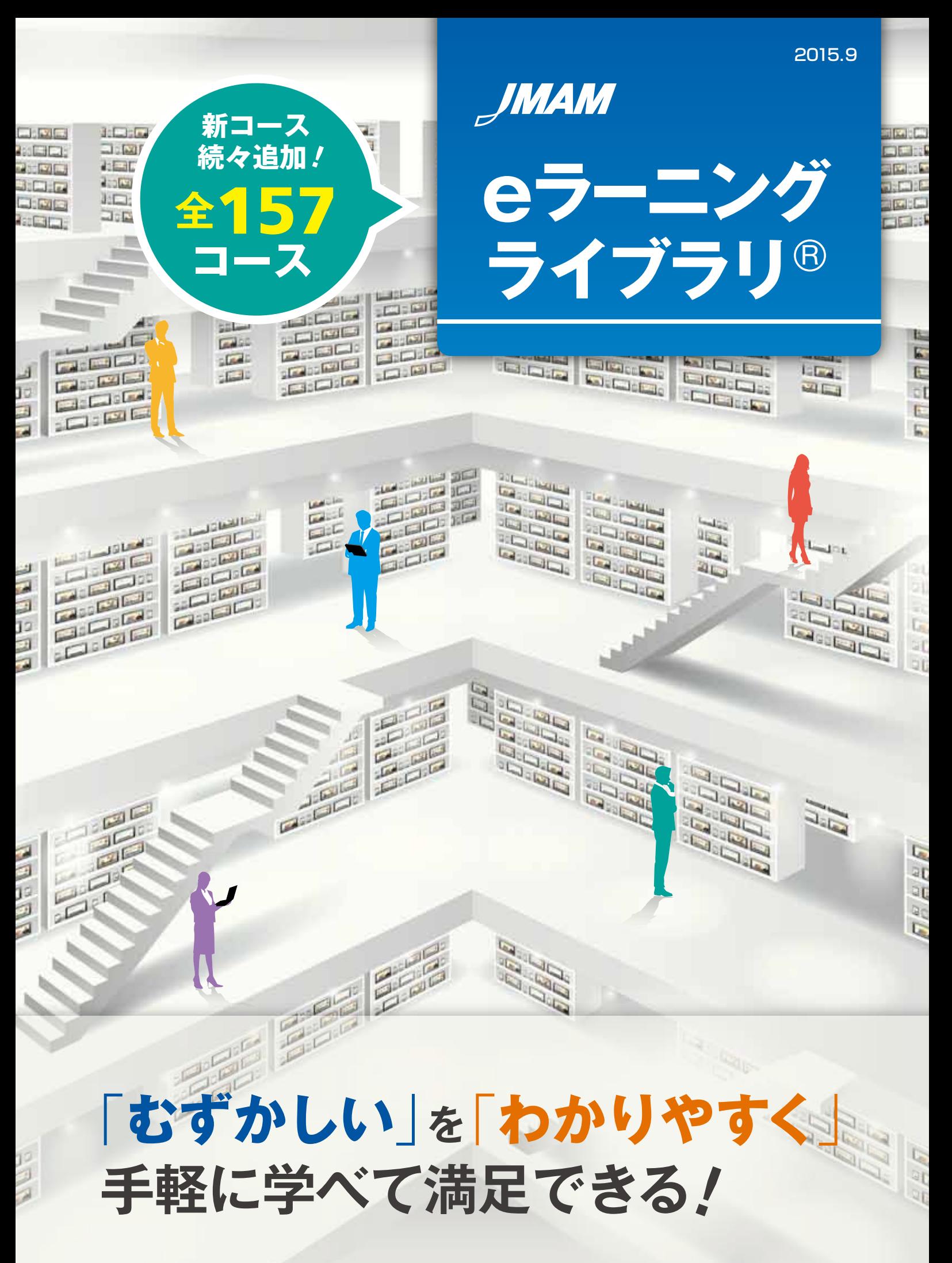

鸞 日本能率協会マネジメントセンター

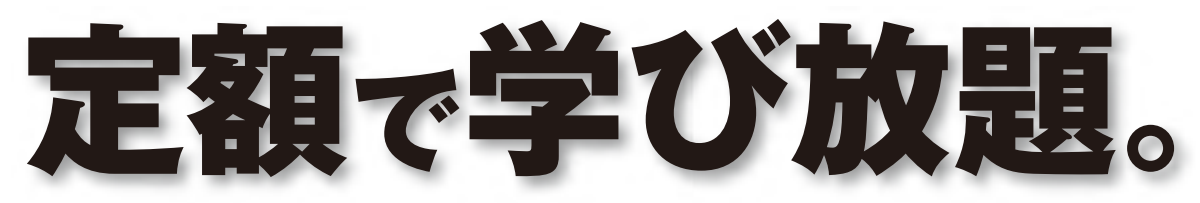

eラーニングライブラリ®は、「難しい」を「わかりやすく」、「手軽に学べて満足できる」 ことを特長とし、インターネットで、1年間、いつでも、何度でも受講できます。

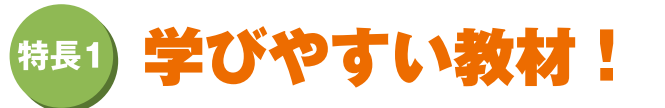

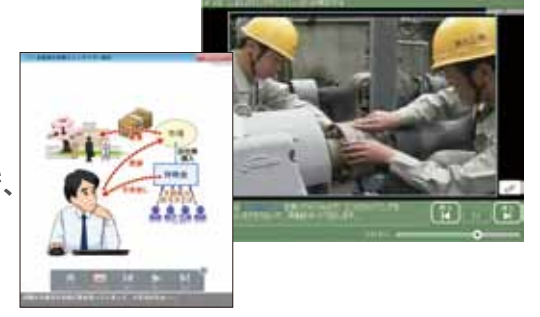

●ケーススタディを中心としたアニメーションや実写映像で、 ポイントを短時間でわかりやすく学べます。

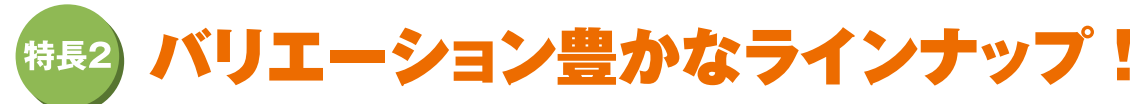

● 「全コース」 「マネジメント系」 「技術・技能系」 の3つのライブラリから、目的に応じて選択できます。 契約期間中は追加料金無しで新コースが続々追加されていきます。

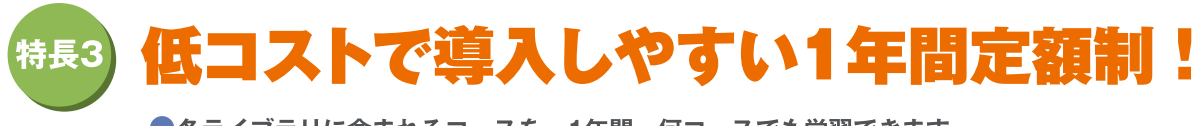

●各ライブラリに含まれるコースを、1年間、何コースでも学習できます 例 マネジメント系ライブラリ 100名:427,680円 (税込) (1コースあたり約43円!) ※価格表は、最終ページをご覧ください。

## eラーニングライブラリ®サービスイメージ

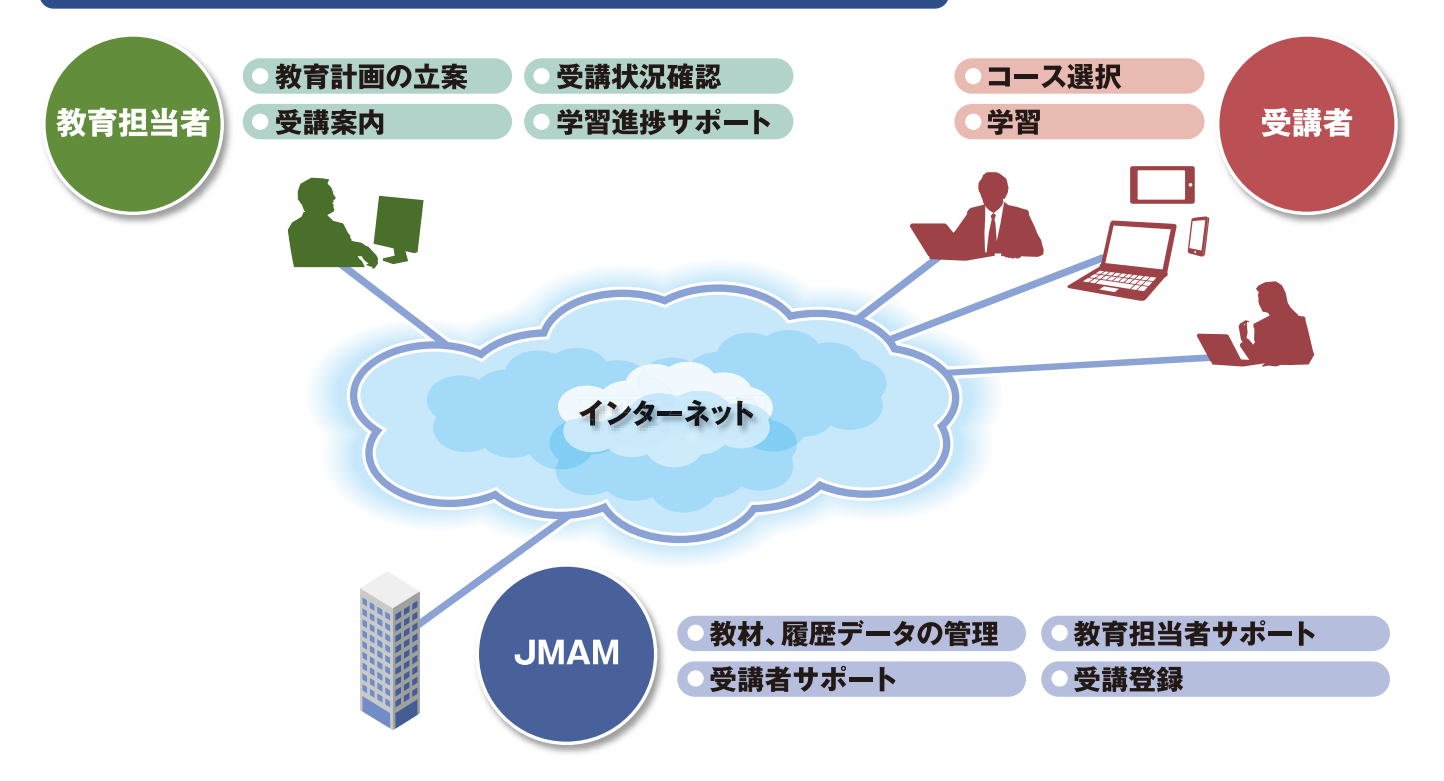

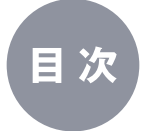

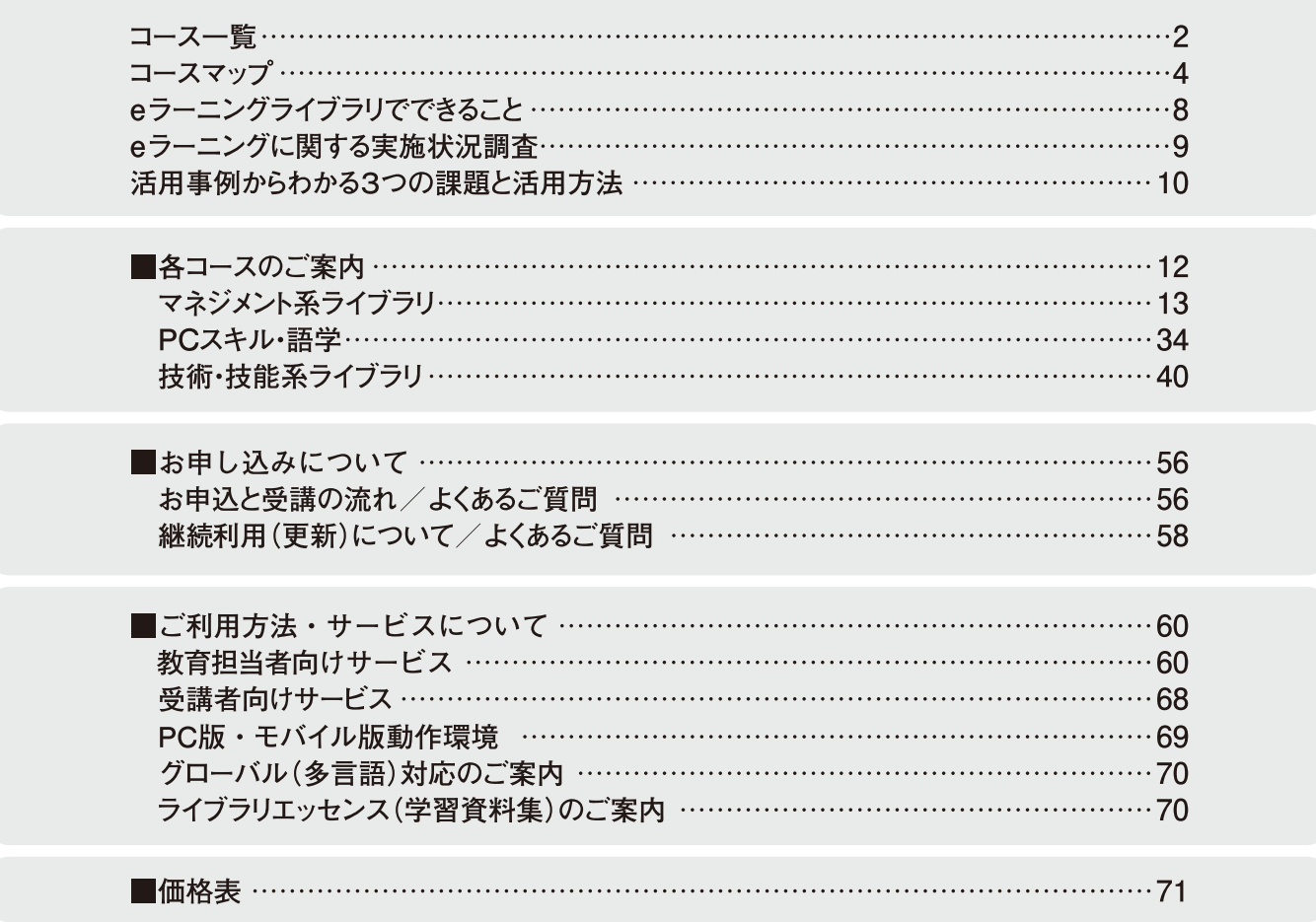

## 下記ライブラリに含まれるコースを、1年間、いつでも、何度でも受講できます

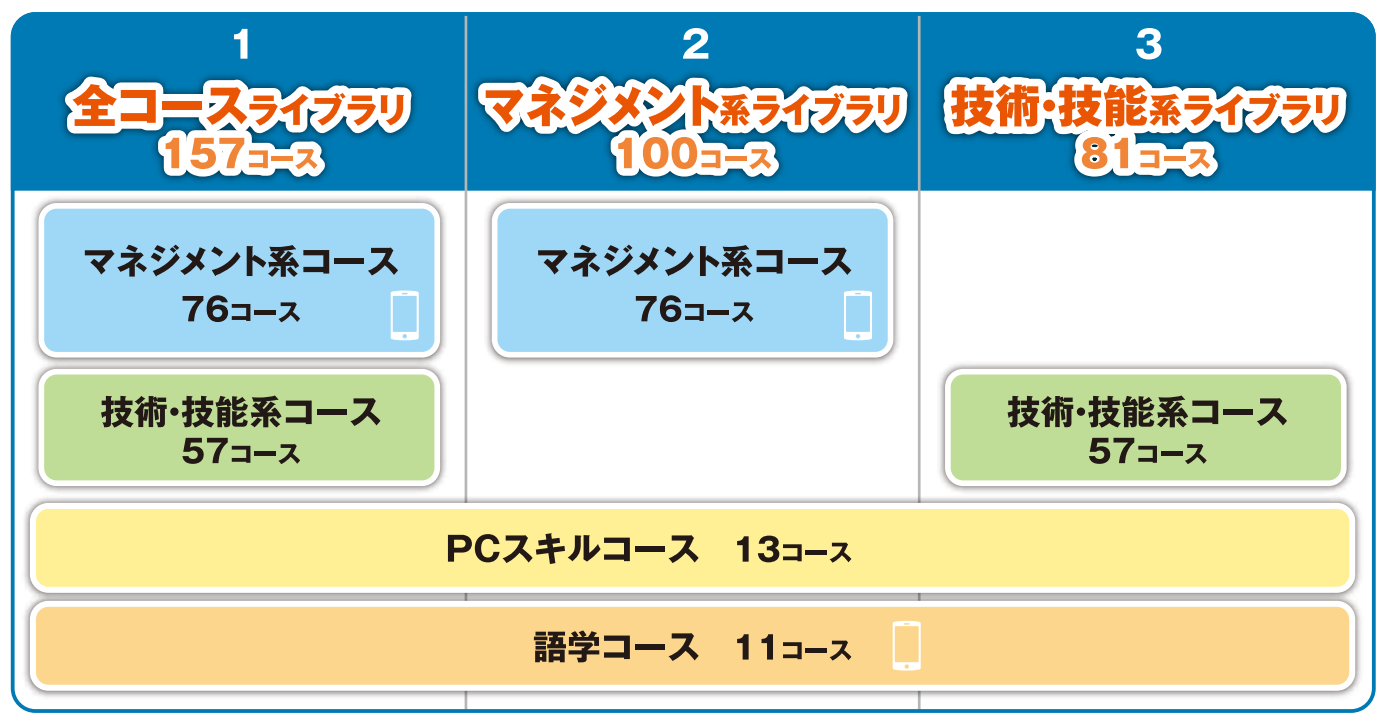

※各コースには、学習内容をまとめた資料集 (PDFファイル) が付属します (一部コースを除く) ※価格表は最終ページをご覧ください

# **eラーニングライブラリ**<sup>R</sup> **コース一覧**(全157コース)

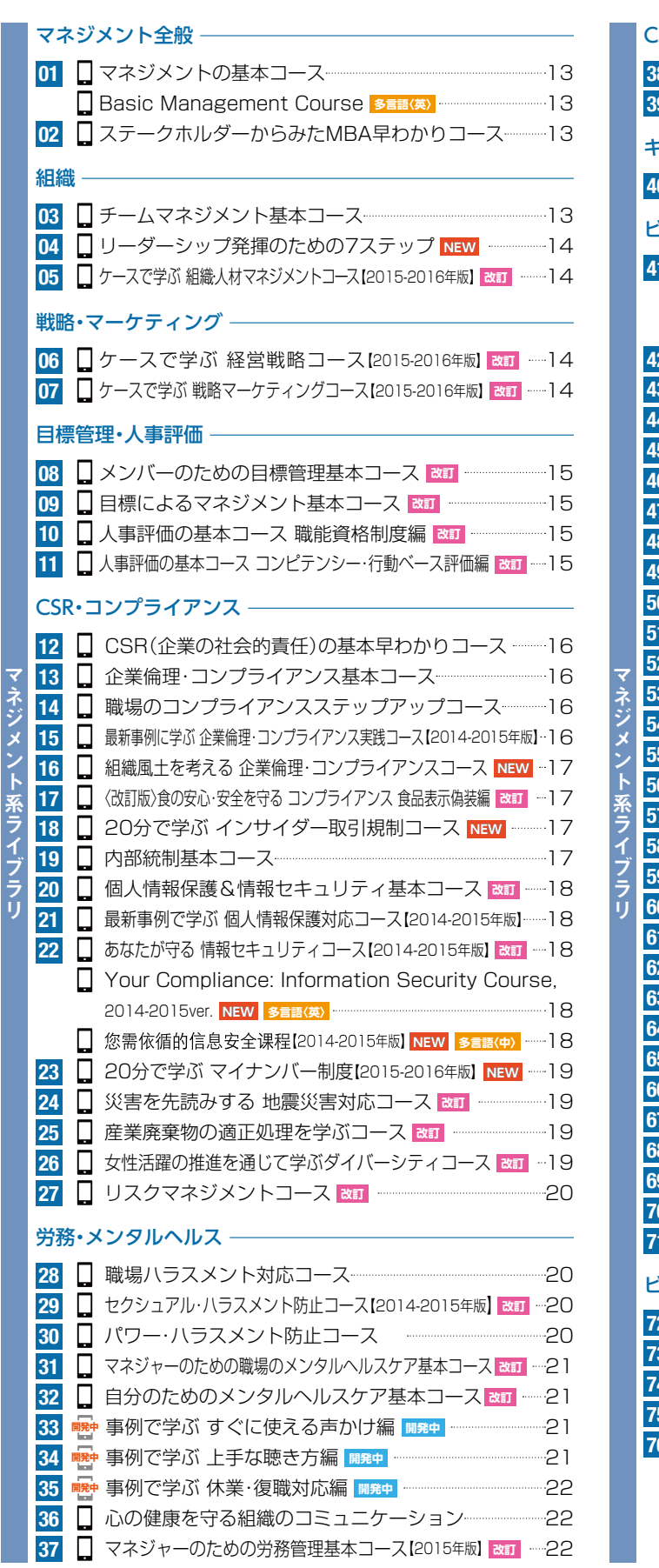

#### S(顧客満足) ·営業 · 経営品質入門コース **改訂** 22 **0038** <mark>39 |</mark> ソリューション提案コース[顧客分析編] <mark>&m</mark> -----------23 キャリア <mark>40</mark> ┃ 今からはじめるキャリアベーシックコース 改訂 -------23 ビジネススキル ビジネスマナー基本コース 23 **41 Q** Basic Course for Business Manners **多言語〈英〉** 23 **多言語〈中〉** 23 ■ 仕事の基本 「電話応対編」 25 **42 43** □ 仕事の基本 「敬語編」 25 **44** □ 仕事の基本 「訪問・応対編」 25 **45** □ 仕事の基本 「文書作成編」 25 **46** ■ 仕事の基本 「ホウ・レン・ソウ編」 25 **47** ■ 仕事の基本 「時間管理編」NEW 25 **48** 早わかり部門の仕事 「人事部」**改訂** 27 **49** ■ 早わかり部門の仕事 「総務部」 27 **50** 早わかり部門の仕事 「経営企画部」 27 **51** 早わかり部門の仕事 「経理部」**改訂** 27 **52** □ 早わかり部門の仕事 「お客様相談室」 27 **53** ■ 仕事の覚え方基本コース 2020 2020 2020 228 **54** □ 人を動かすプラン&プレゼンテーション基本コース **改訂 ……28 55** ■ 事務ミスゼロのための仕事の小ワザ20のスキル ……28 **56** □ ケースで学ぶ ビジネス計数コース【2015-2016年版】 改訂 - 28 **57** □〈新訂版〉企業会計ベーシックコース ………………………………… 29 **58** 〈新訂版〉企業会計アドバンスコース **改訂** 29 仕事の教え方基本コース 29 **59 60** メンタリング入門コース 29 **61** □〈新訂版〉ビジネス・コーチング基本コース ………………………30 □ 論理的思考力ステップアップコース ………………………………………… 30 **62** 問題解決の基本コース 30 **63** ■ リーダー·マネジャーのための課題解決基本コース am -30 **64** □ 問題解決の基本コース(QC七つ道具によるデータ分析·活用編) ……31 **65 66** 「伝える力」スキルアップコース 31 **67** □「自己アピールする力」スキルアップコース ----------------------31 □ 自分らしさを活かした対人能力向上コース ………………………31 **68** <mark>69 ↓</mark> ファシリテーション基本コース <del>ಜ</del>∏ ─────────32 コンフリクト・マネジメント入門コース **開発中** 32 **70 開発中** <mark>71</mark> ┃ 実践 ! 「やる気」アップ15のスイッチ ─────────32 ごジネス教養 一 - -

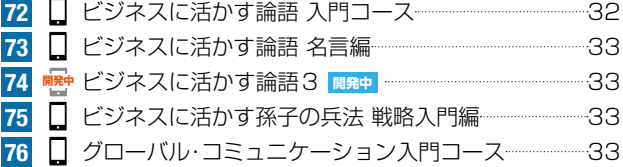

**NEW** 新コース / **改訂** リニューアルコース / **開発中** 2015年度内開講予定 / ●<del>【■【東文】</del> グローバル(多言語)対応 / Ω スマホ・タブレット対応 / <sup>順</sup> 2015年度内スマホ・タブレット対応予定

#### PCスキル

 $\stackrel{.}{\rm C}$ 

スキ

**80**

このような こうしょう こうしょう こうしょう こうしょう こうしょう こうしょう こうしょう こうしょう こうしょう こうしょう こうしょう こうしょう こうしょう

**125 126 127**

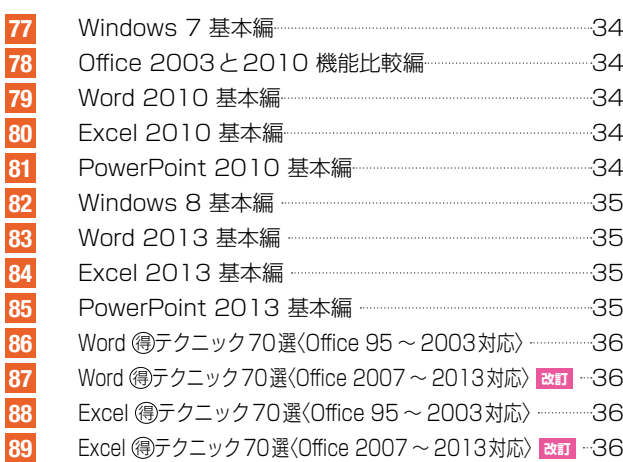

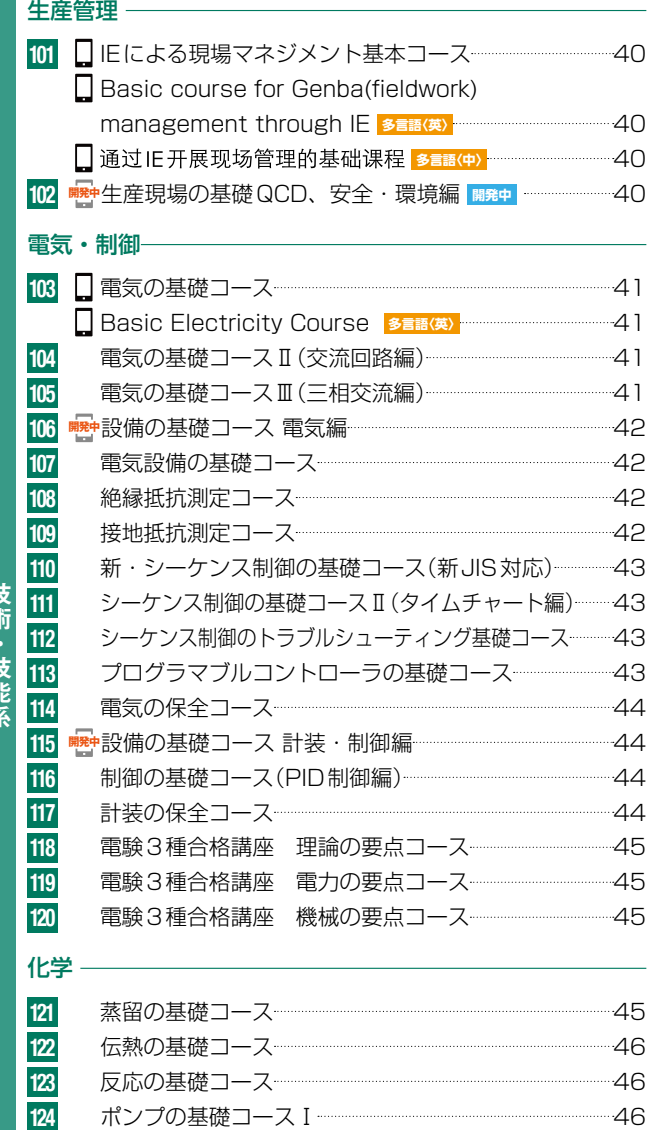

ポンプの基礎コース II (運転・保守管理編) -------------------46 圧縮機の基礎コース I (往復動圧縮機編) -----------------------47 圧縮機の基礎コースⅡ(遠心圧縮機編) 47

#### 語学 <mark>90 │</mark> 〈新訂版〉梁先生と学ぼう 初級ビジネス中国語 <mark>ಜ</mark>∏ …37 グロービッシュ式 らくらく英語 37 **91** <mark>92 ┃</mark> 「グロービッシュ式」上級編 ビジネスシーンで使える実践英会話 1 <mark>NEW</mark> …37 <mark>93 ┃</mark> ┃グロービッシュ式」上級編 ビジネスシーンで使える実践英会話2 <mark>NEW</mark> …37 84 <sup>| 開始</sup>「おもてなし」の心を伝える英会話コース | 開発中 | ----------38 <mark>95</mark> [ TOEIC®ミニ模試 30分スコア測定 <mark>NEW</mark> -------------------38 TOEIC® 模試 第1回腕試し&直前対策 38 **96** TOEIC® 模試 第2回腕試し&直前対策 38 **97** TOEIC® テスト スコアアップ 470点 39 TOEIC® テスト スコアアップ 600点 39 **99** 100 ■ TOEIC® テスト スコアアップ 730点 <del>- - - - - - - - - - - - - - - - 3</del>9 ※PCスキルと語学は、全コース、マネジメント系、技術・技能系の いずれのライブラリでも利用可能です。 **98**

#### 設備保全

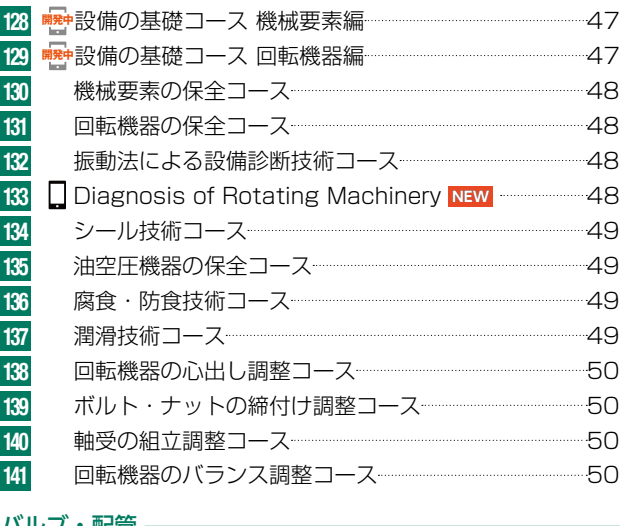

#### バルブ・配管

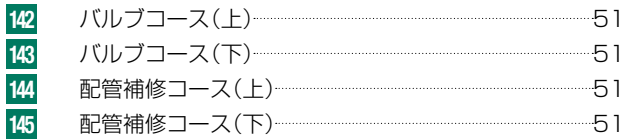

#### 問題集

技術・技能系

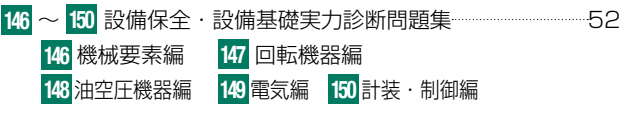

#### 安全 -

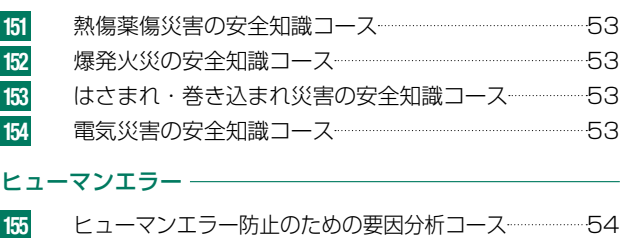

#### ヒューマンエラー防止のためのエラー自己抑制コース ……… 54 鉄道 **156**

電子連動装置コース(Ⅰ) 54 **157**

# **eラーニングライブラリ**<sup>R</sup> **コースマップ**

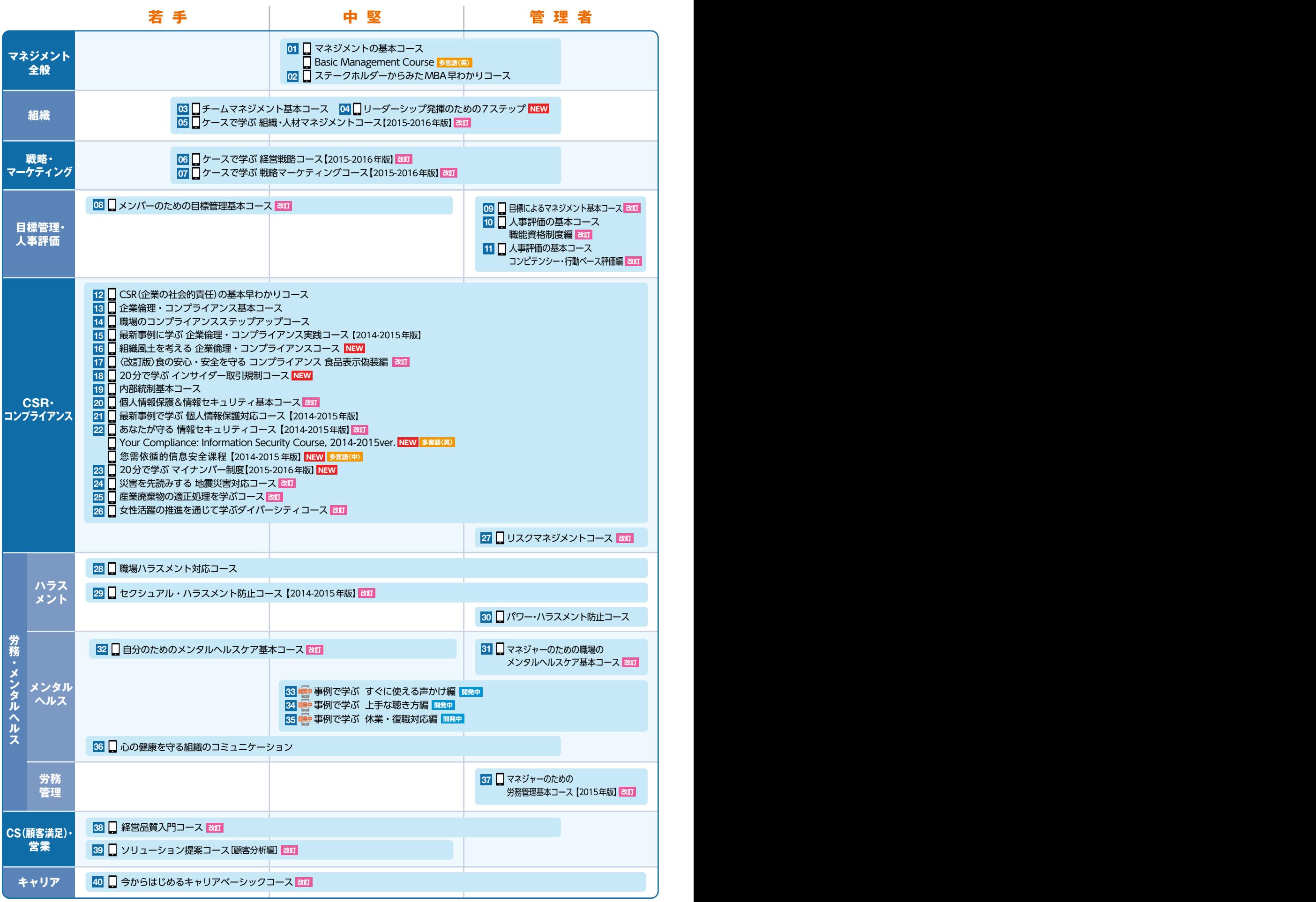

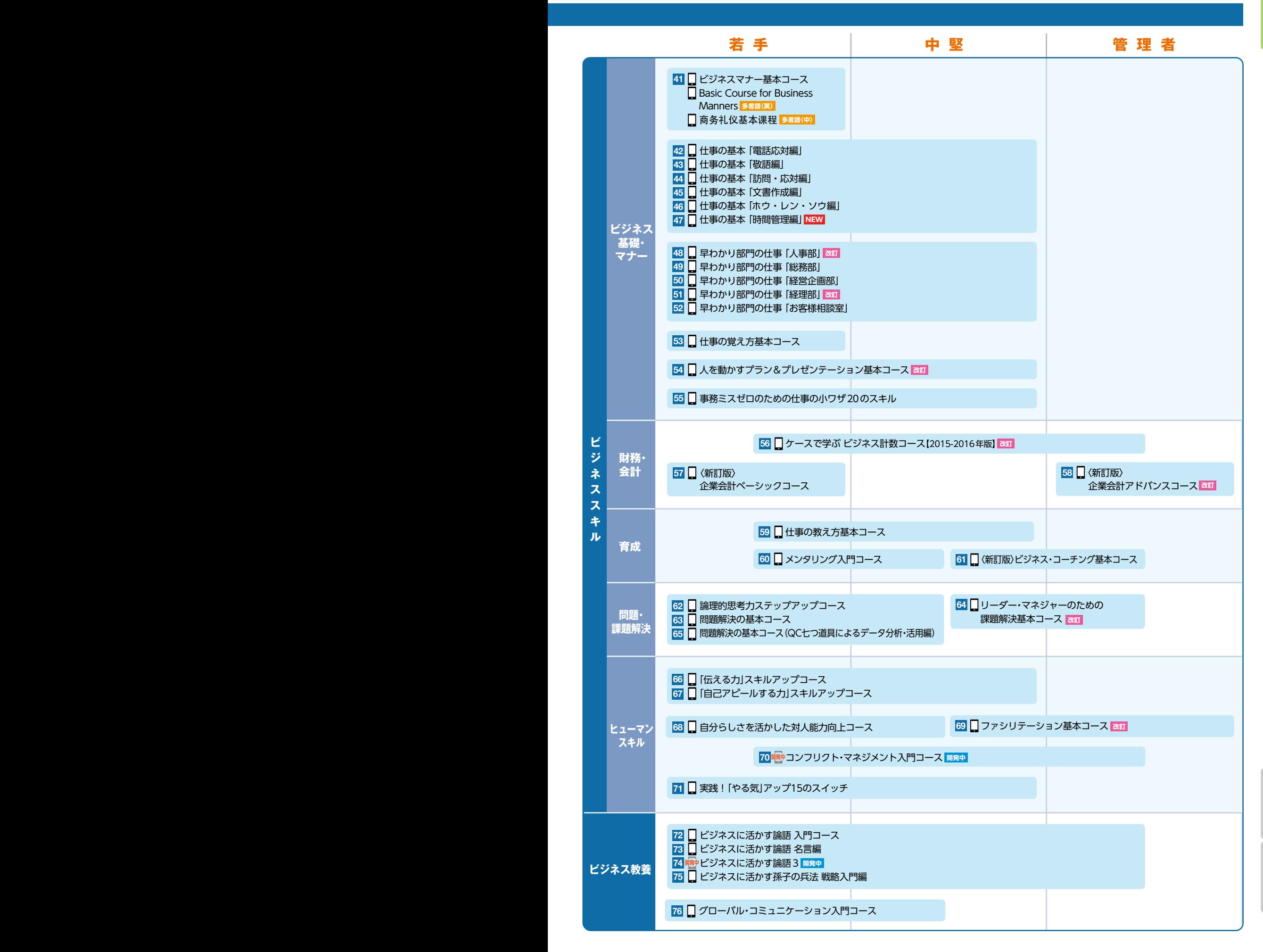

## **eラーニングライブラリ**<sup>R</sup> **コースマップ**

#### **PC スキル 技術・技能系**

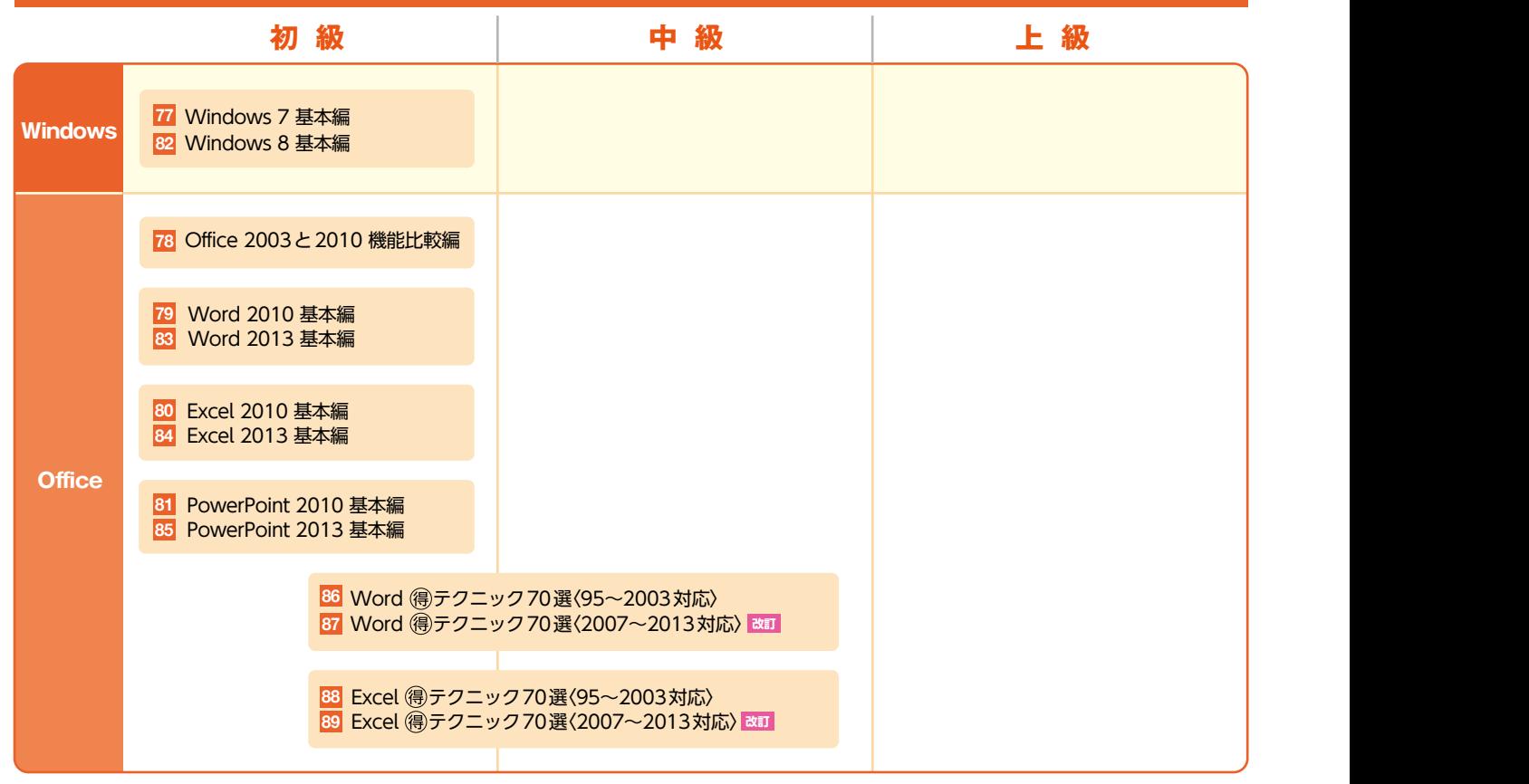

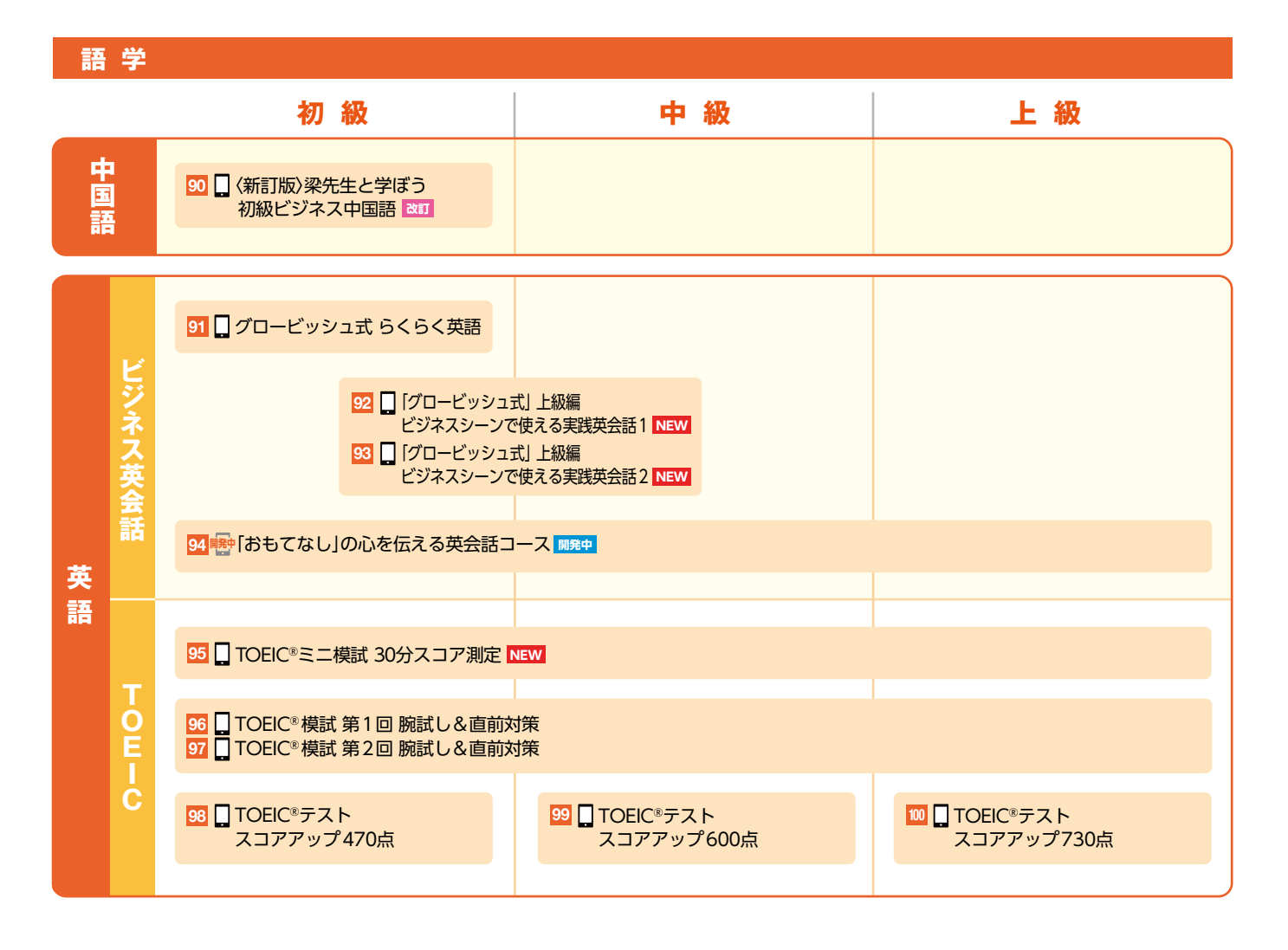

#### ※開発中のコースの名称は変更になる場合があります。

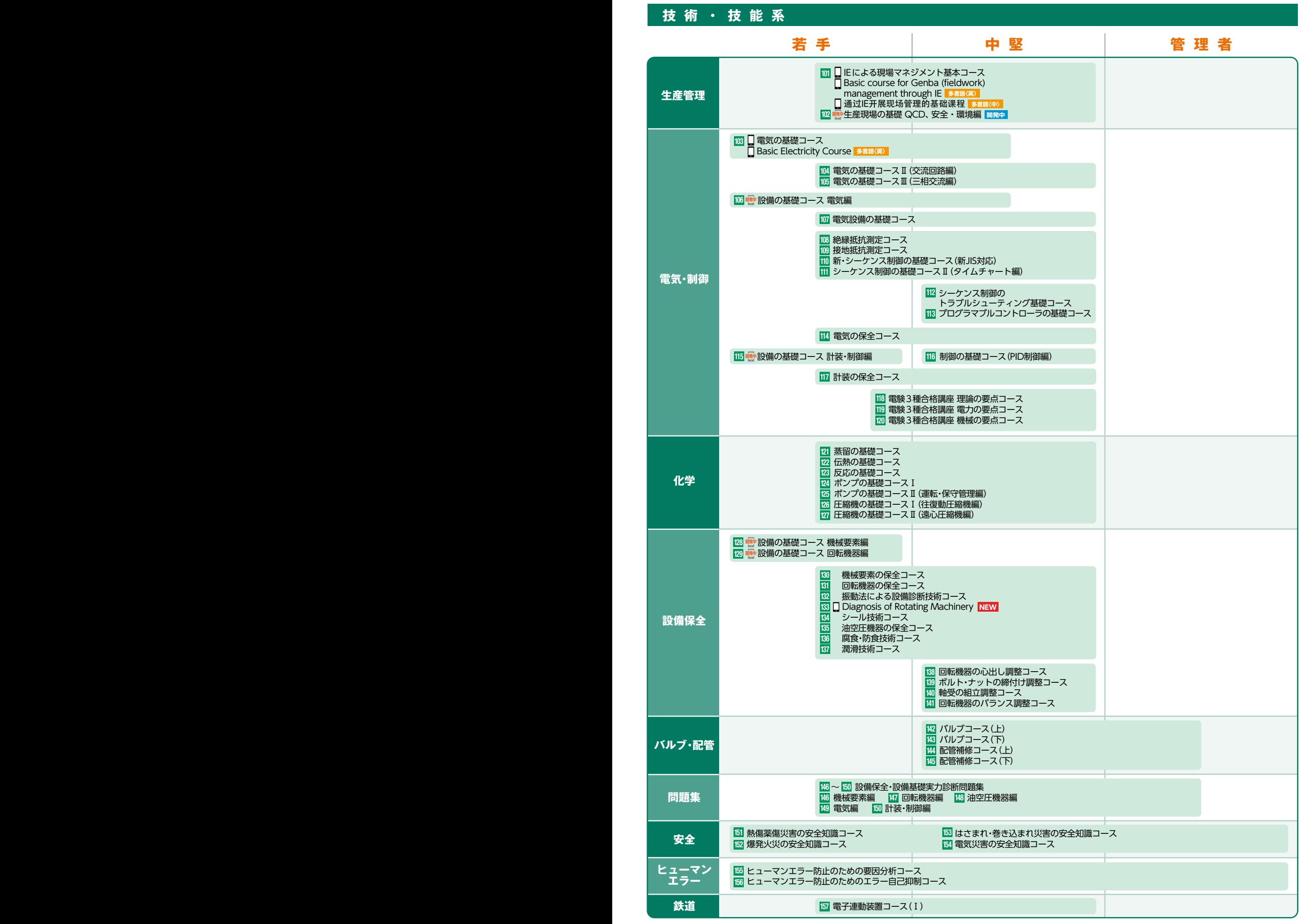

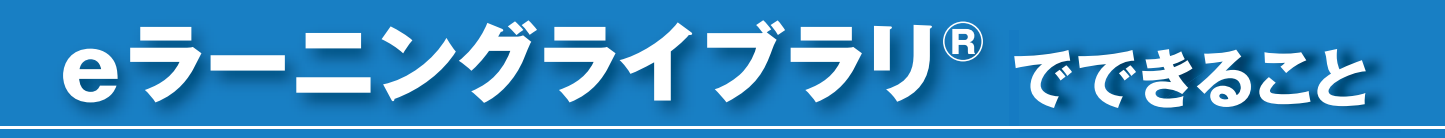

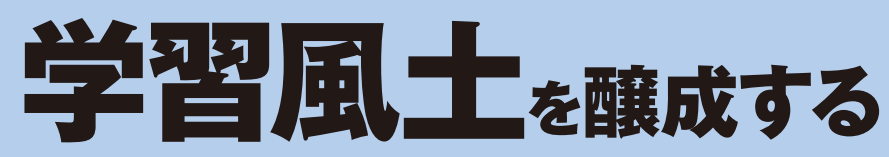

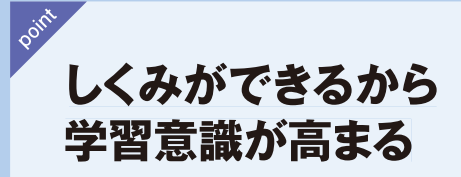

「eラーニングライブラリ」は、「全コース」「マネジメント系」「技術·技能系」の3つのライブラ リと157コースのラインナップにより、学習目的に応じてコース選択できるので、ライブラリの 導入と同時に、自ら学習するしくみが整います。

## 自己啓発支援の現状

自己啓発を実施した正社員は約4割。その際費用援助を受けた正社員 の割合が増えています。

◆ eラーニングライブラリを導入すれば、 自ら学習するしくみが整います。

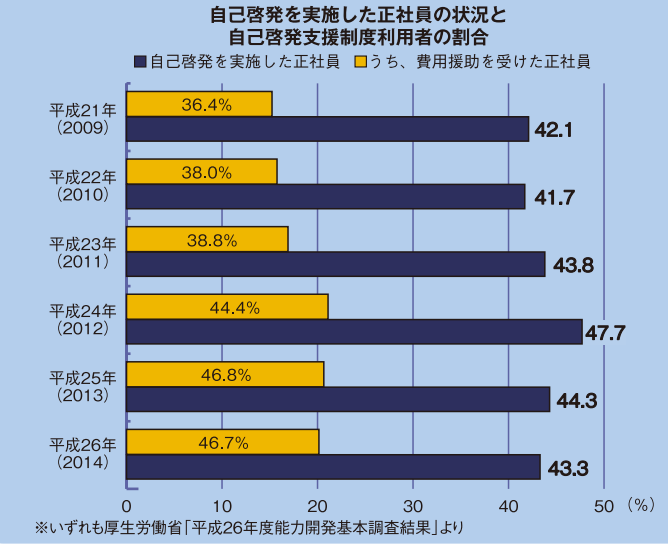

## 企業内教育のトレンド

選抜して能力を高めるよりも、全体の能力アップを重視する 割合が増えています。

■ eラーニングライブラリなら、 全社一吝教育も手軽に始められます。

「選抜重視」or「全体重視」(正社員) ■ 全体重視 ■全体重視に近い ■選抜に近い □選抜重視 □ 不明

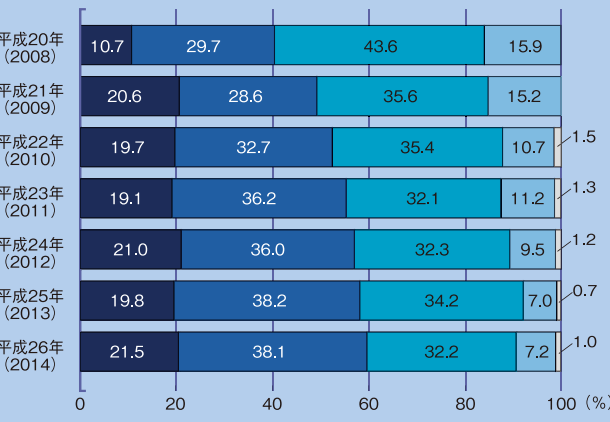

限られた教音予算を、 より効果的に 活用できる

eラーニングライブラリは1年間いつでも、どこでも、何度でも学習可能。研修やセミナーなどに比べて、旅費や交通費、会場費、講師派遣費と いったコストが発生しないため、低価格で社員教育を実施できます。同一テーマ、多人数の研修などにおいて、その価格メリットは歴然です。

## セミナーとのコスト比較

外部セミナーの1回当たり平均価格は50.000円 (当社調べ)。eラーニングライブラリなら、1年間、わずか4.277円※で学べます。

ダウン

## 1人当たりの教育訓練費用

社員1人当たりの教育訓練費用は年間14.000円。eラーニングライ ブラリを利用すれば、必須の教育メニュー (約100コース) がわずか 4.277円※で学べ、限られた教育予算を有効に使えます。

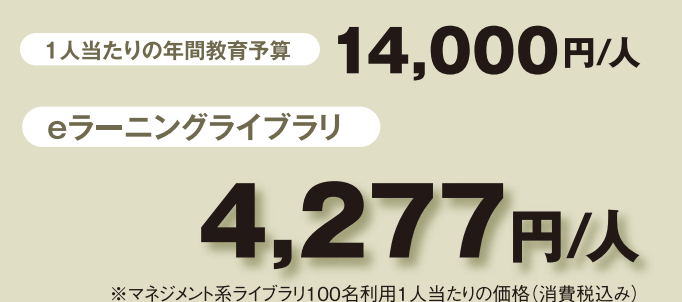

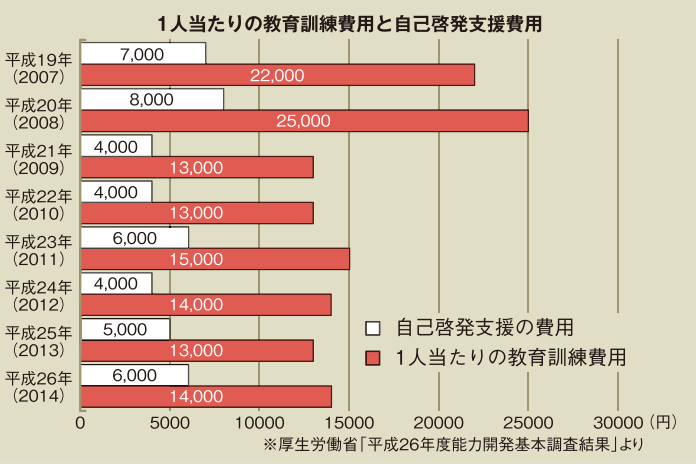

#### <調査概要と結果について(一部抜粋)>

調査対象: 日本全国の主要法人から抽出した企業等の教育担当者 調査方法: アンケート調査票を持参、郵送、メールにより配布、回収 回収票数: 706票 調杏期間1 2013年9月19日~11月22日の約2カ月間

## 導入率62.3%(うち5割が3年以内に導入)、教育テーマは「コンプライアンス」 (51.6%) がトップ 時間・費用効率を背景に、社員教育への活用広がる

ラーニングに関する実施状況調査

弊社では、2013年9月~11月に、国内企業706社の人事・教育担当者を対象に、社員教育におけるeラーニングの実施状況、導入理由や実施教育テーマ 等についてのアンケート調査を実施しました。

その結果、eラーニングは回答企業の62,3%、従業員規模3,000人以上の企業では81,0%と、高い割合で導入されていることがわかりました。導入理由 としては、「多数の社員の同時教育が可能 (61.6%) 」 「手軽に学べる (44.3%) 」 「コストパフォーマンスに優れている (37.7%) 」など時間や費用に関する 項目が、上位を占めました。高い導入率の一方で、50%の企業では導入3年以内であることもわかり、社内教育の効率化を背景に、eラーニングが急速に広が りつつある実態が明らかとなりました。

このほか、eラーニングツールを選定する際には「価格」と「わかりやすさ等、教材の品質」を重視されること、eラーニング活用のためには「コース ラインナップの充実」が最も期待されていることなどがわかりました。

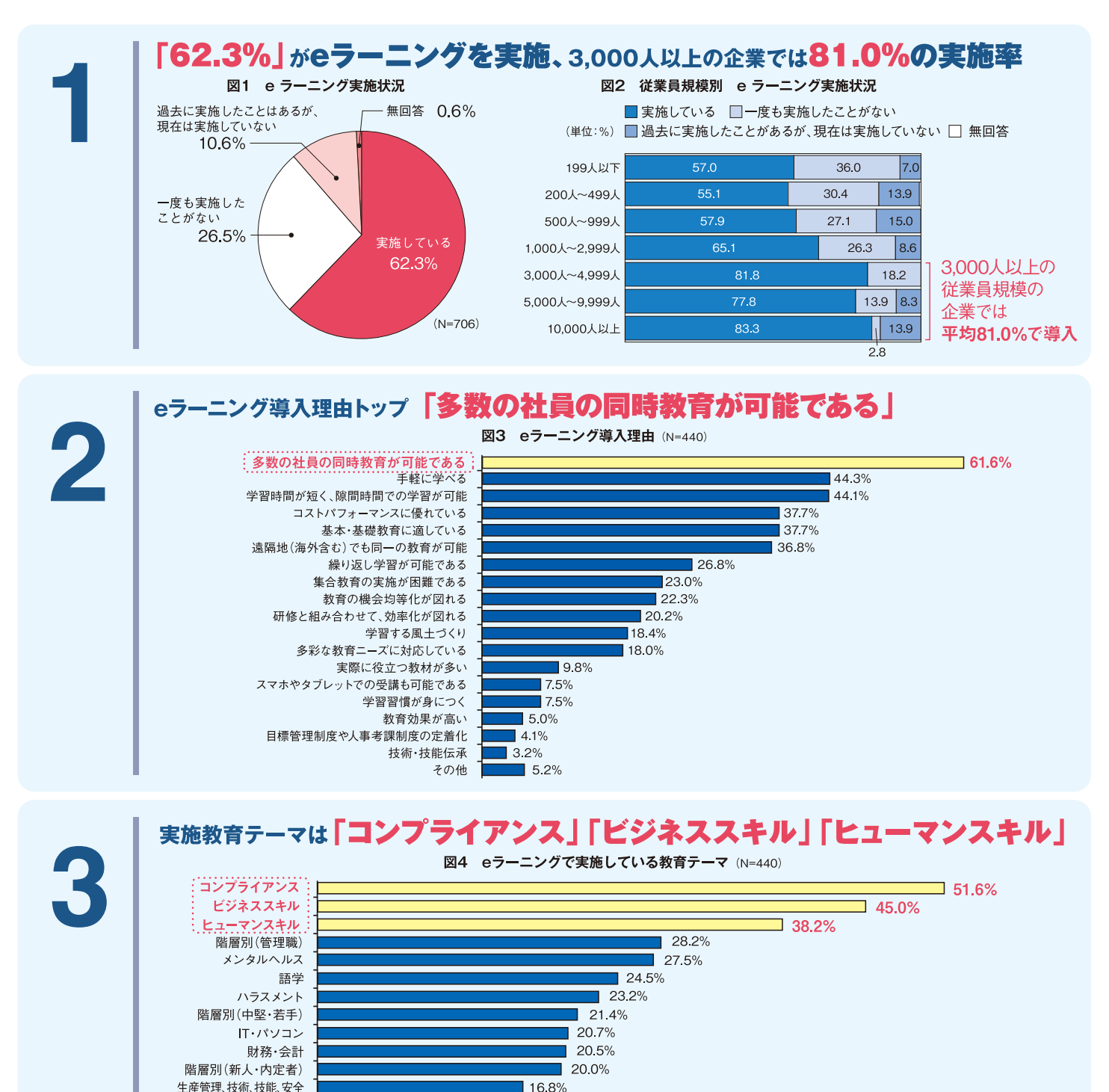

 $15.0%$ 

 $11.1%$ 

 $191%$ 

6.6%  $\overline{1}$  5.0%

 $\overline{1}$  66%

業界専門知識 新人指導

次世代リーダー

グローバル人材

資格

その他

# 活用事例からわかる 3つの読み起と活用方法

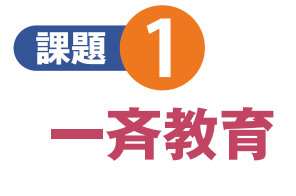

平等な教育機会の提供

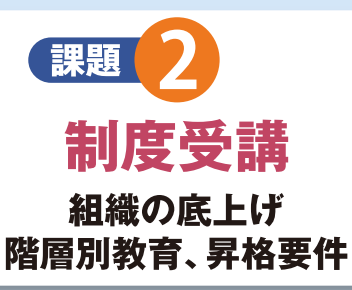

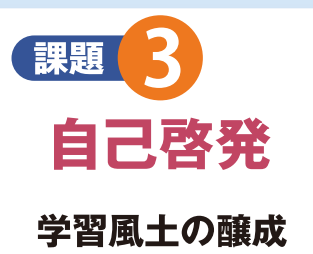

## 活用方法

- 1. 主に必修分野の設定による全員受講+自己啓発の併用
- 2. 集合研修の事前・事後課題
- 3. 主に自己啓発による受講+階層別注目コース設定など

## 導入事例1

## eラーニングコースを体系化し、 3ヵ年継続教育計画を策定

## 導入の背景

●計画的な教育を実施するため、教育体系を整備する ことになった。体系化にあたって、ベースとなる知識・ スキルを網羅的に提供できる手段を探していた。

## 導入理由

●基礎力アップにつながるベーシック教育を提供する 手段として、幅広い区分とテーマを持つ、eラーニング ライブラリに注目。

## 実施概要

- ●教育テーマを「全社テーマ|「マネジメント|「問題解 決|「コミュニケーション|「自己啓発|の5つに分類 し、社員のミッション·ジョブランク別に3年間で履修 すべきコースを指定した。
- ●10月1日を開始日とし、翌年9月30日までを区切り として、以降1年ごとに更新を検討する。

## 実施後の評価・成果

●全社員に<mark>学ぶべきテーマの道筋を示す</mark>ことができ、 会社が求める人材像や能力が、明確に提示できた。

#### ▼ランク(階層)別教育体系図

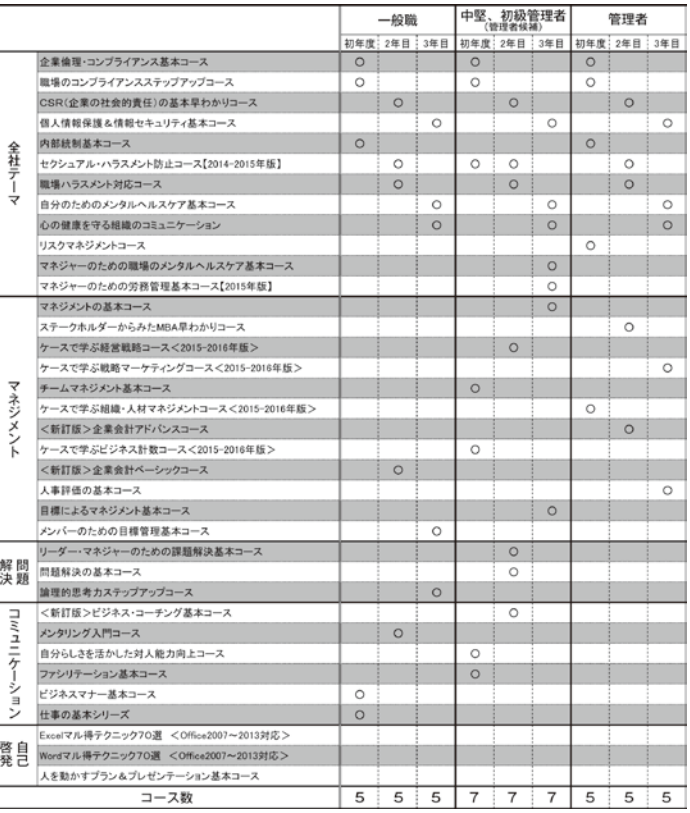

 $\overline{a}$ 

 $A \times B$ 

## 導入事例2

## 研修の効率化、制度定着化のため、 人事評価の基本をeラーニングで教育·定着

#### 導入の背景

●人材戦略の刷新に取り組むため、<mark>研修の効率化、制度定着化</mark>の手段を探していた。

## 導入理由

- •人事評価の均質化、能力向上のため。
- ●集めなくても学べるものは、eラーニングで事前学習してもらうことで、集まってやるだけの価値がある研修にするため。

## 実施概要

- ●読まれない「人事制度マニュアル」の配布ではなく、見て実感するeラーニングで学習する。
- ●基本知識は理解度テストでしっかりチェックする。
- ●制度の核となる<mark>目標管理の基本も合わせてeラーニングで学習</mark>する。

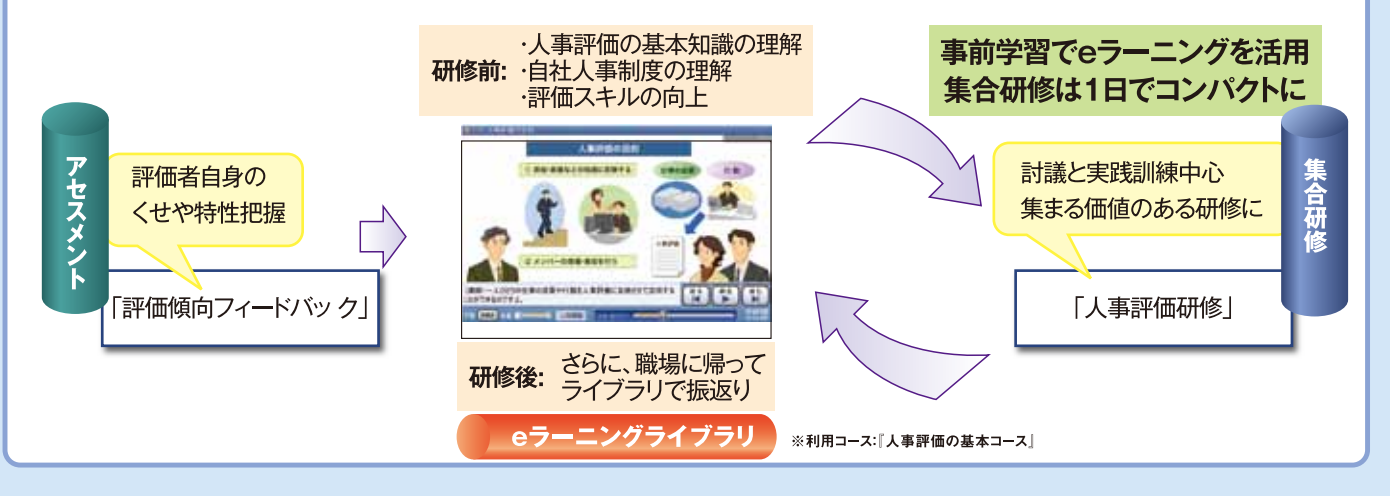

## 導入事例3

## eラーニングで基礎力を養い、スムーズな技能伝承を促進

## 導入の背景

●人材教育に割く時間がなく、また、教える人材の不足から、<mark>若手技術者の現場</mark> スキルの低下が課題として浮き彫りになった。

## 導入理由

- ●ビジュアルで感覚的に理解しやすい内容になっていること。
- ●必要なときに何度でも<mark>繰り返しトレーニング</mark>できるため、OJTの補完教育に最適で あった。

## 実施概要

- ●技能要件定義に基づき、コースをピックアップした。
- ●現場ごとに<mark>手挙げ方式</mark>で学習を開始した。

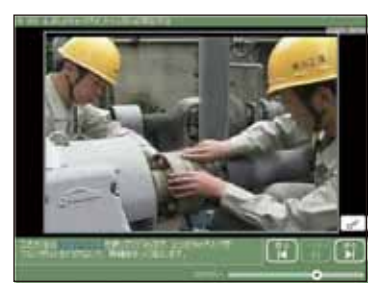

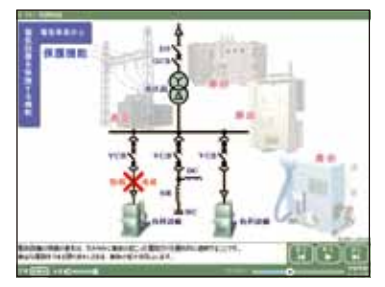

※詳細は弊社営業担当者より配布しております『eラーニングライブラリ|活用事例をご参照ください。

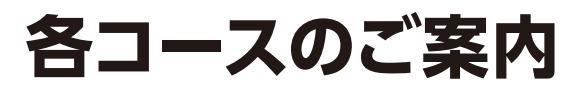

**マネジメント系ライブラリ P13~ PCスキル・語学 P34~ 技術・技能系ライブラリ P40~**

## **コース案内の見方**

各コースの情報は下の例のように表示されています。

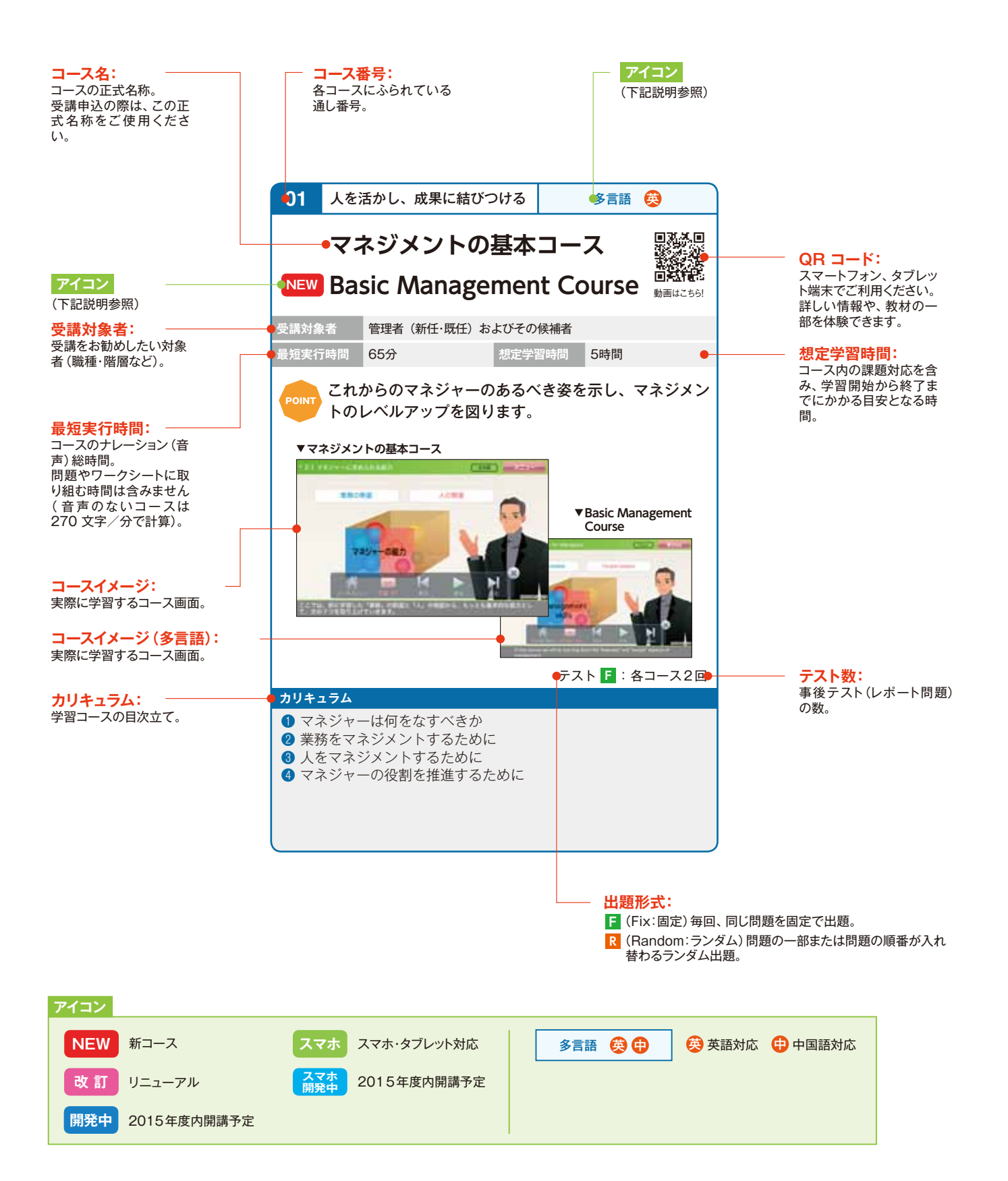

動画はこちら! まんしょう しょうしょう しょうしょう しんしょう かいしょう かいしゅう 動画はこちら! **スマホ Basic Management Course**

多言語 ©

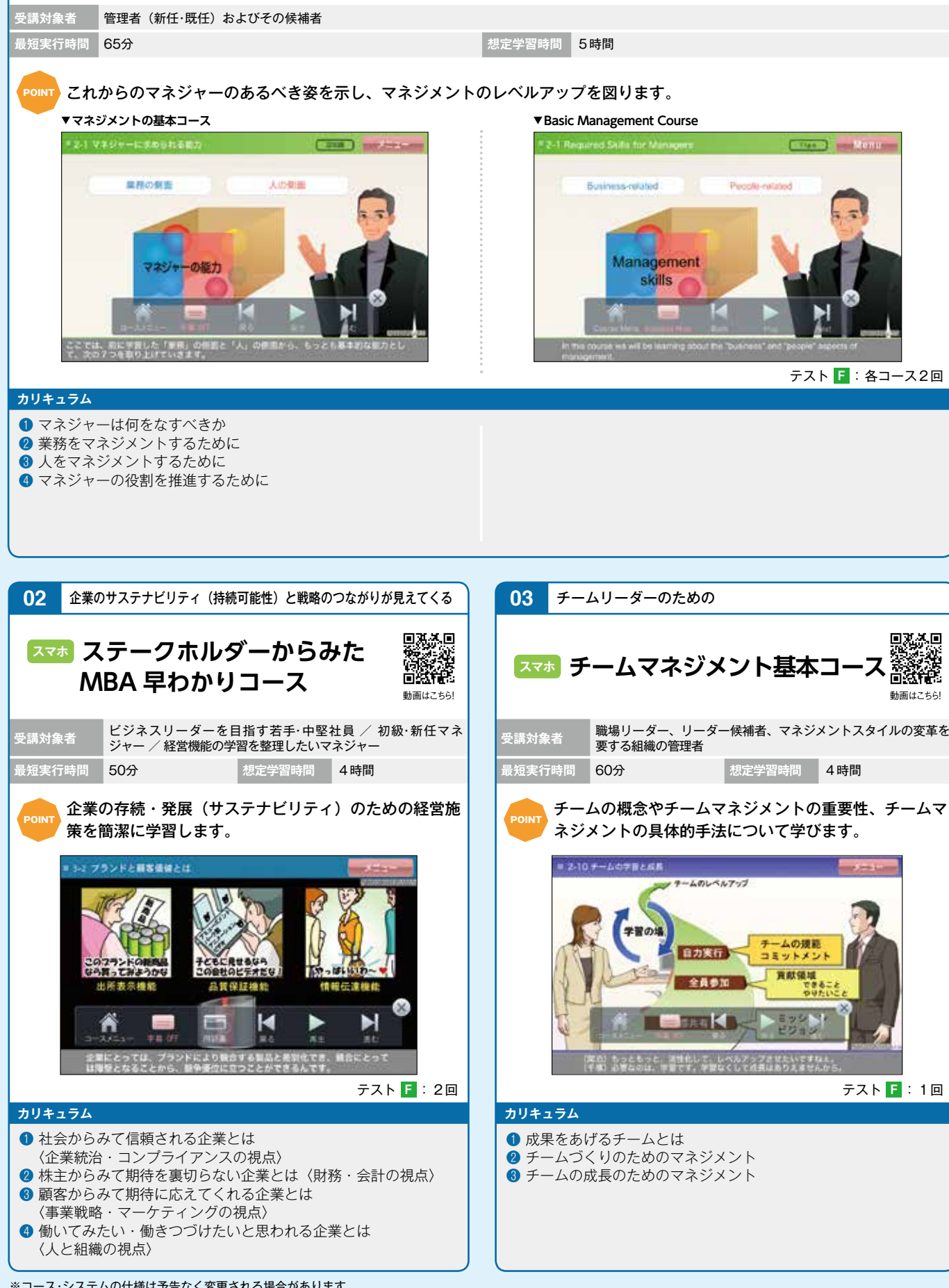

■私人国<br>事務法<br>国格神経

**01** 人を活かし、成果に結びつける

**スマホ マネジメントの基本コース**

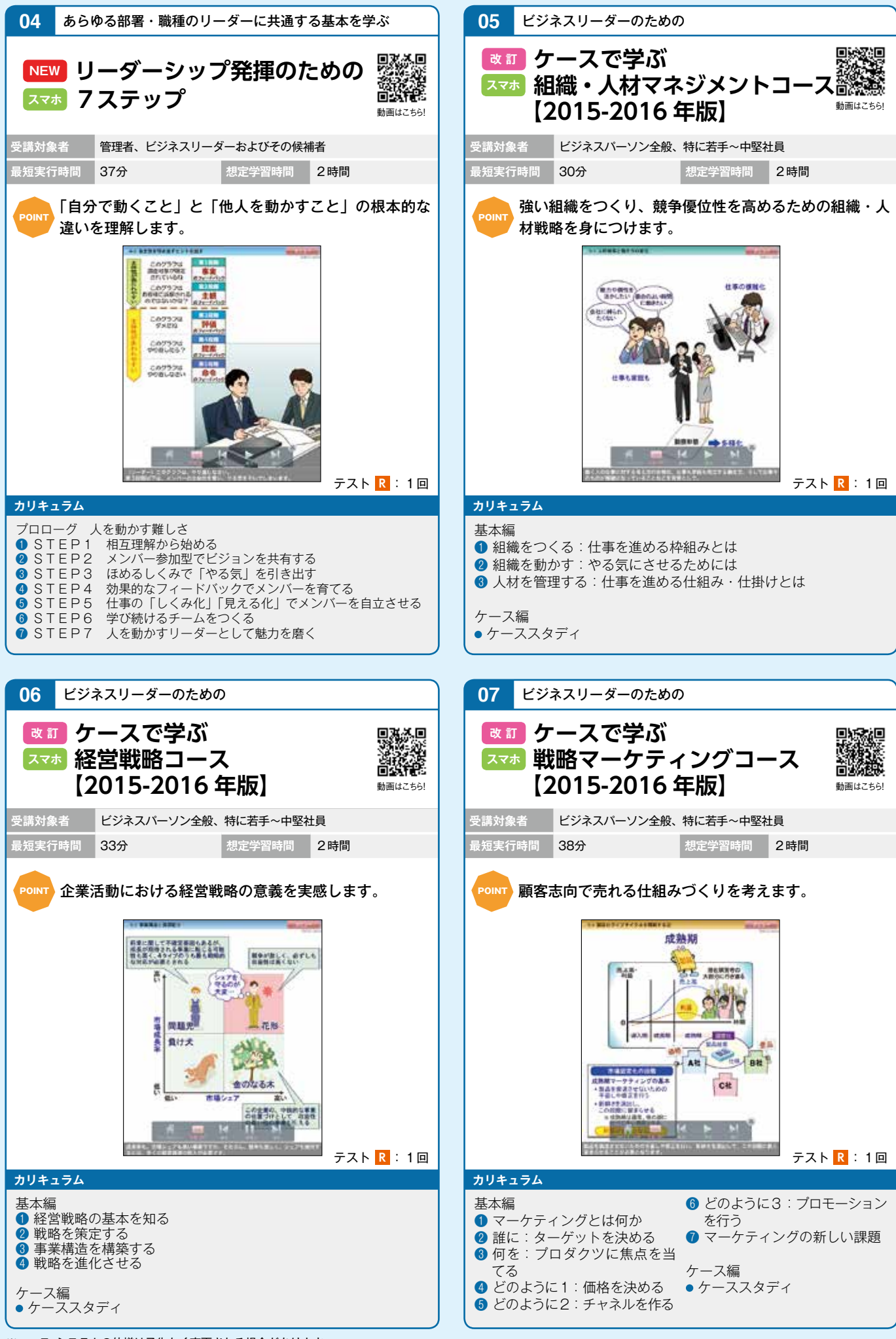

<sup>※</sup>コース・システムの仕様は予告なく変更される場合があります。

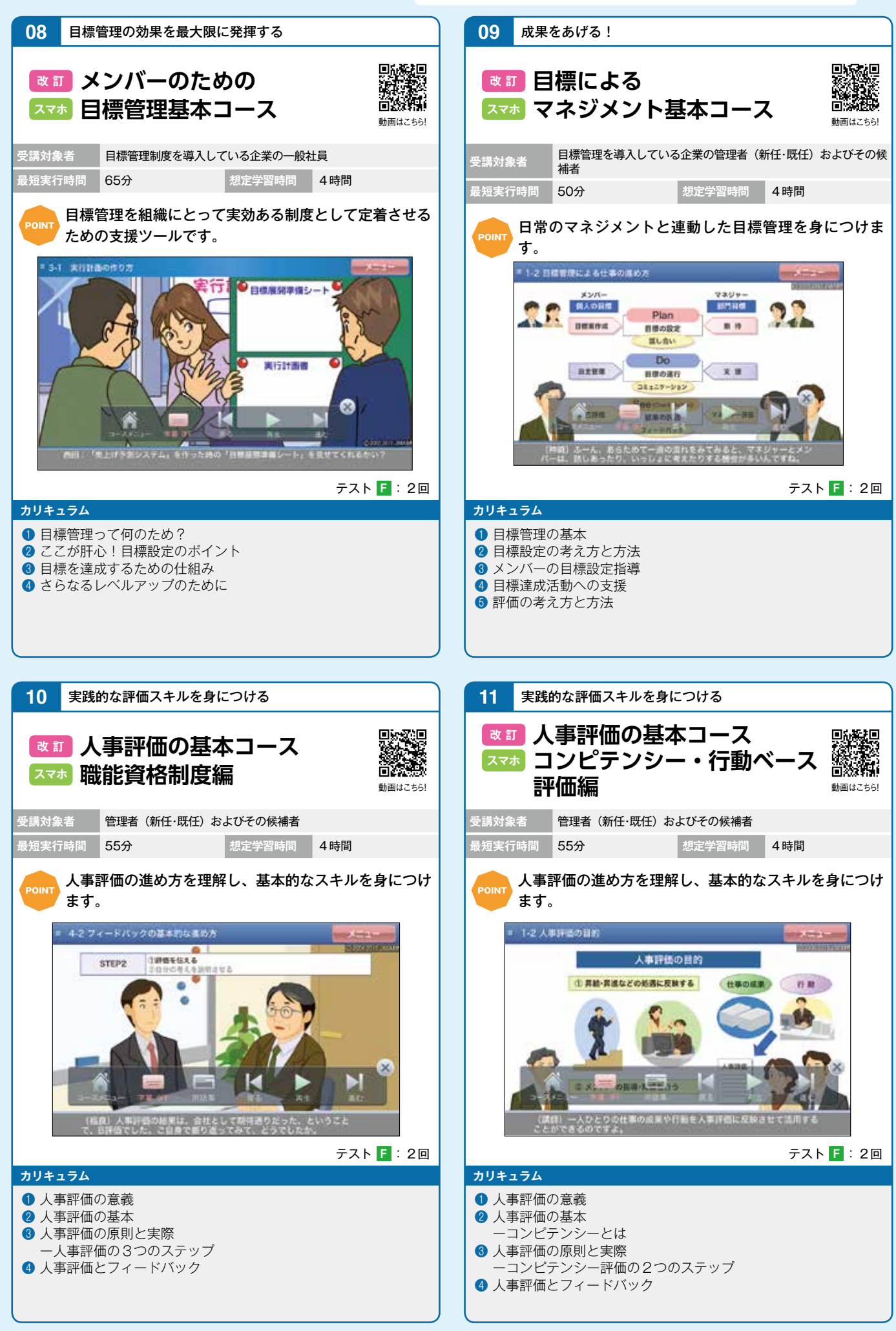

**ヘコイン トマオ 全般 < ) (相補 | マーケティング | 人事評価 | コンプライアンス メンタルヘルス | 営業 / キャリア | ヒショップキル | ヒショップ シファラル | 伍 杉** 

マネジメント系

組織

マーケティング戦略

人事評価

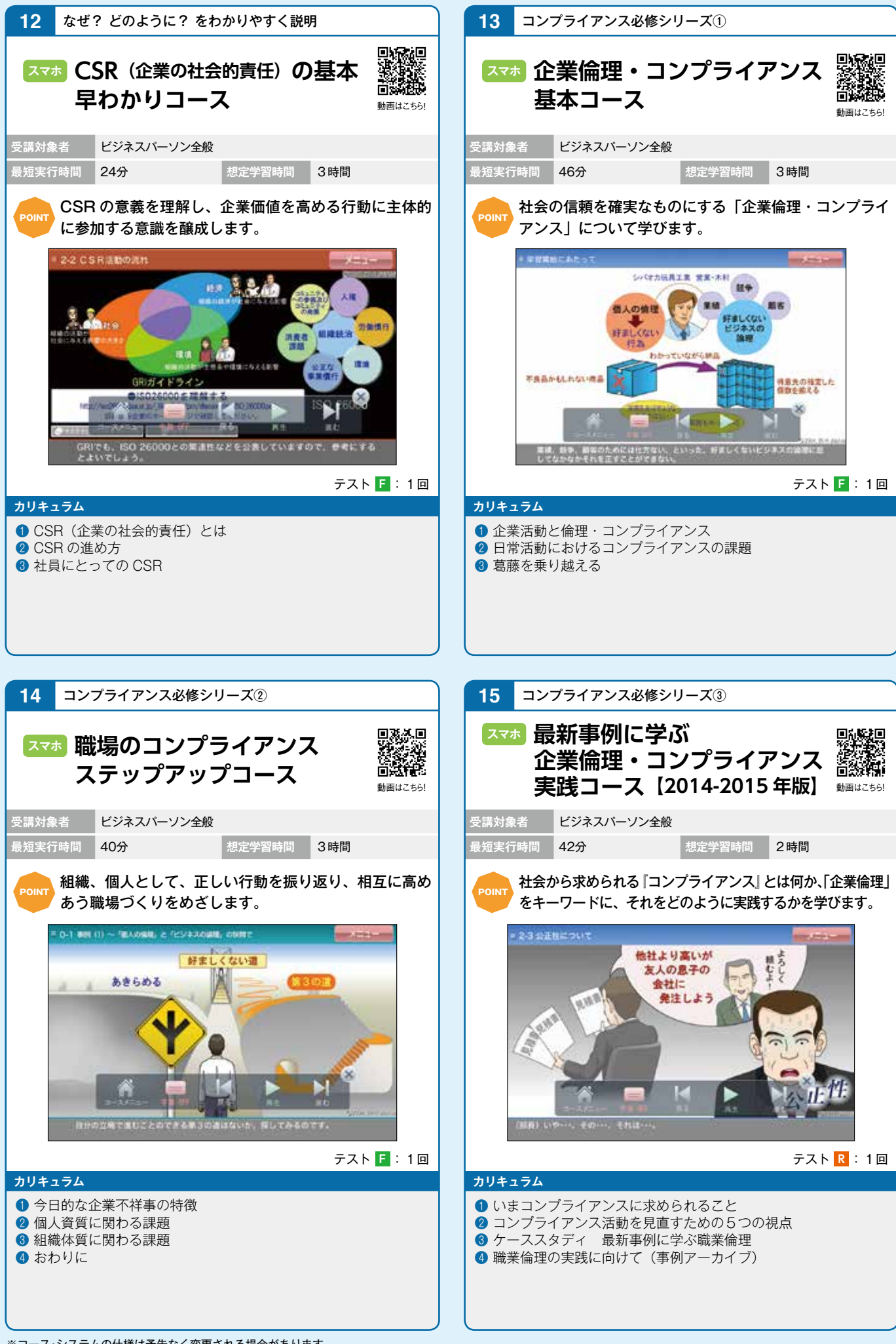

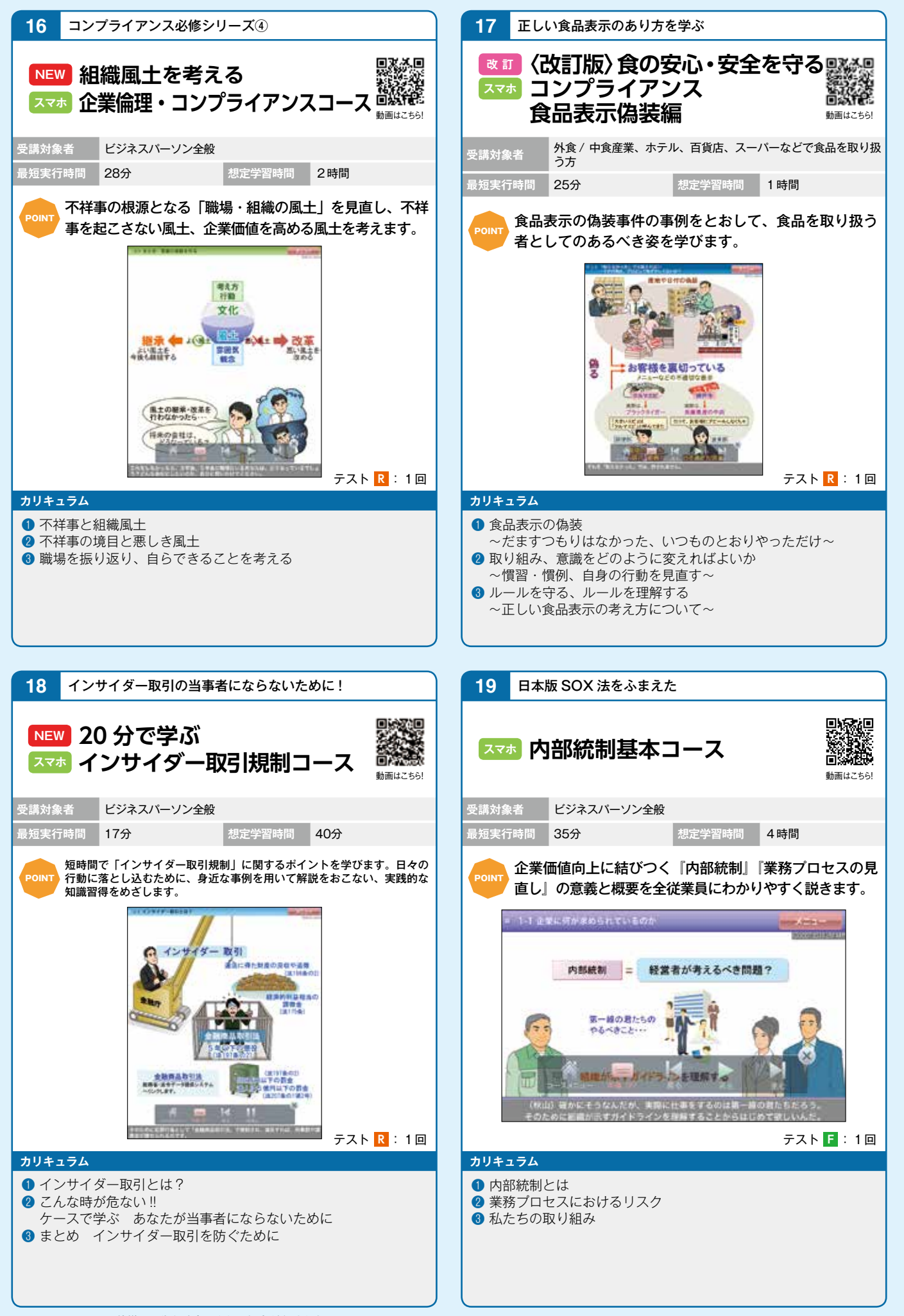

※コース・システムの仕様は予告なく変更される場合があります。

コンプライアンス<br>コンプライアンス

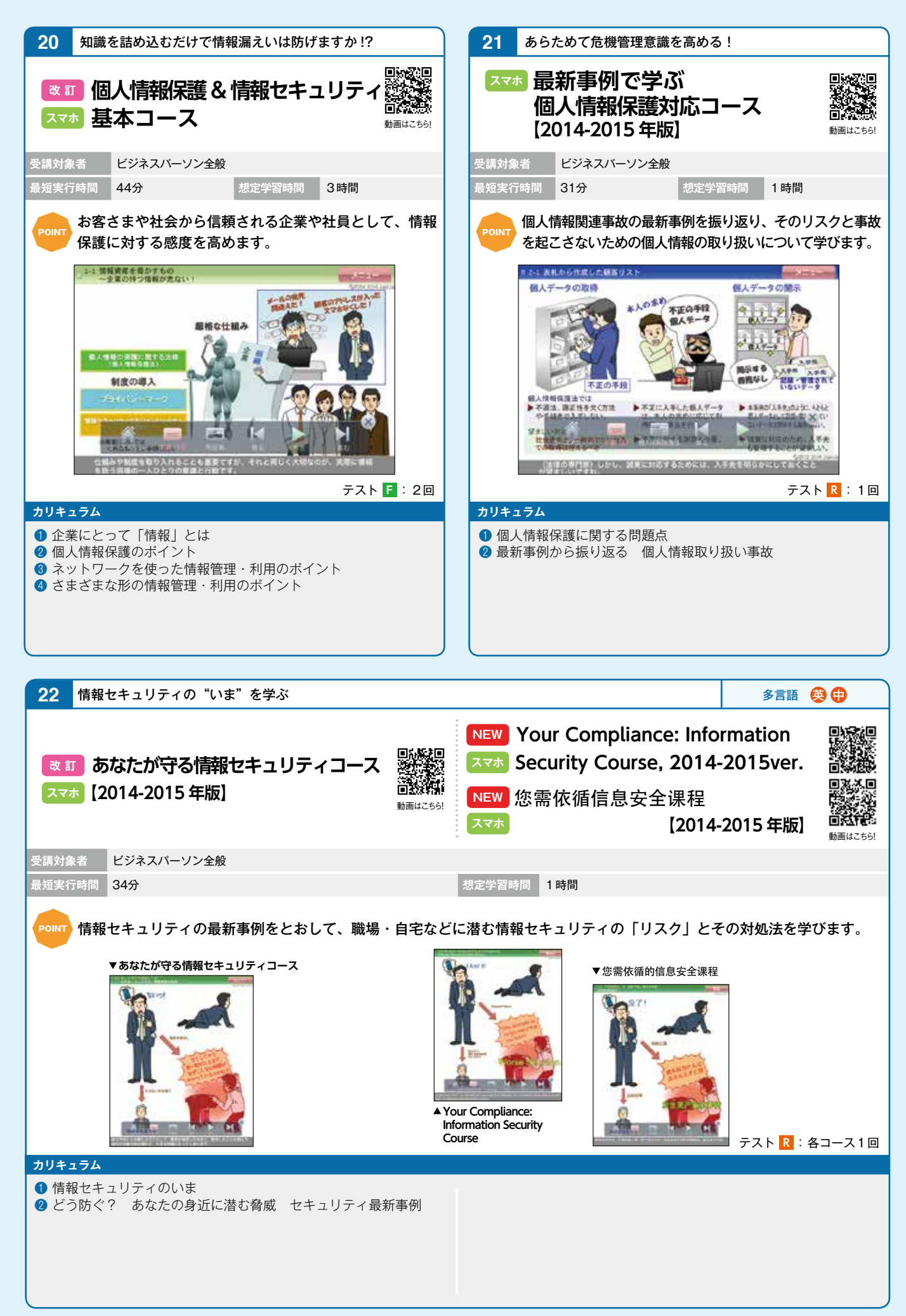

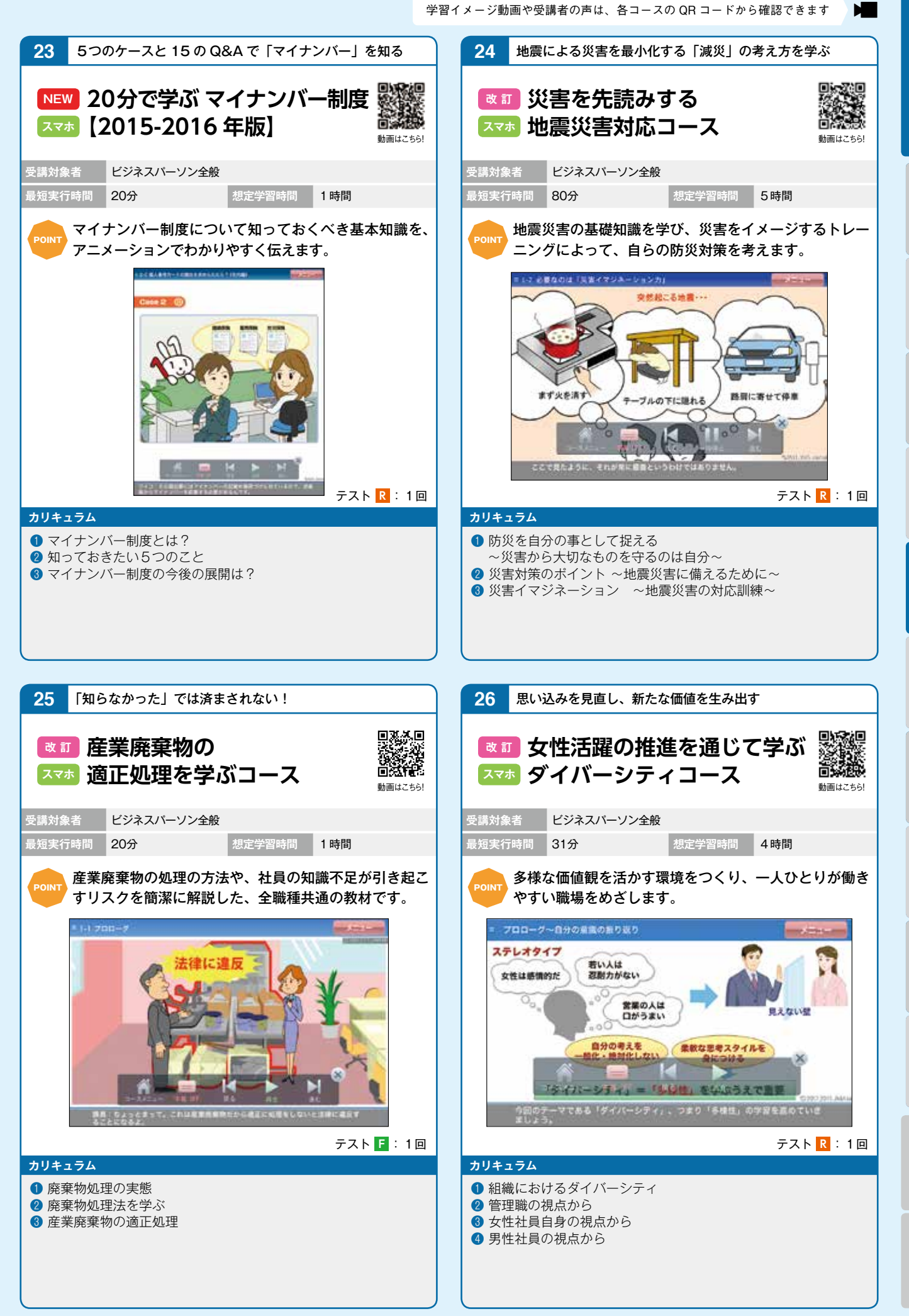

コンプライアンス<br>ロンプライアンス

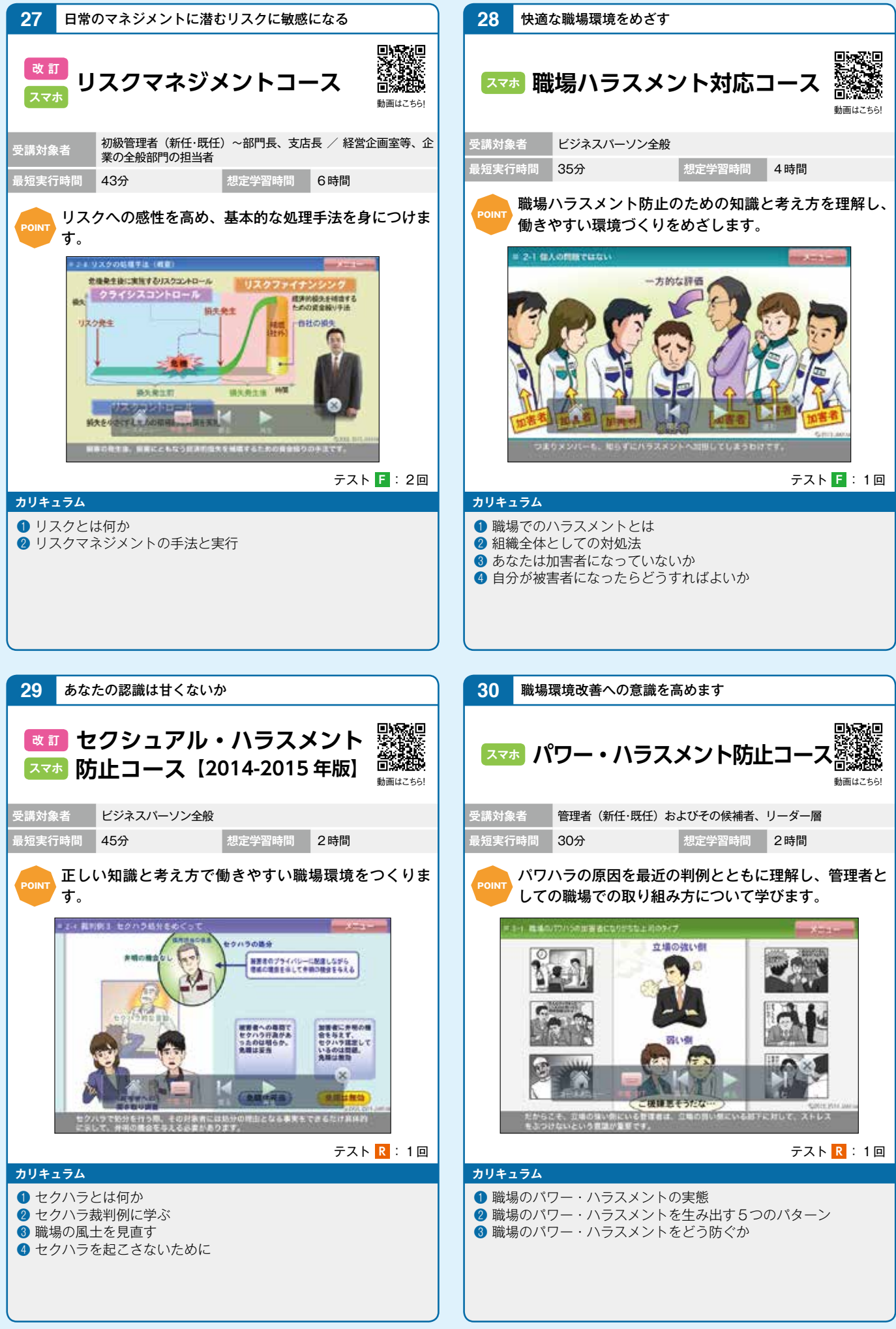

※コース・システムの仕様は予告なく変更される場合があります。

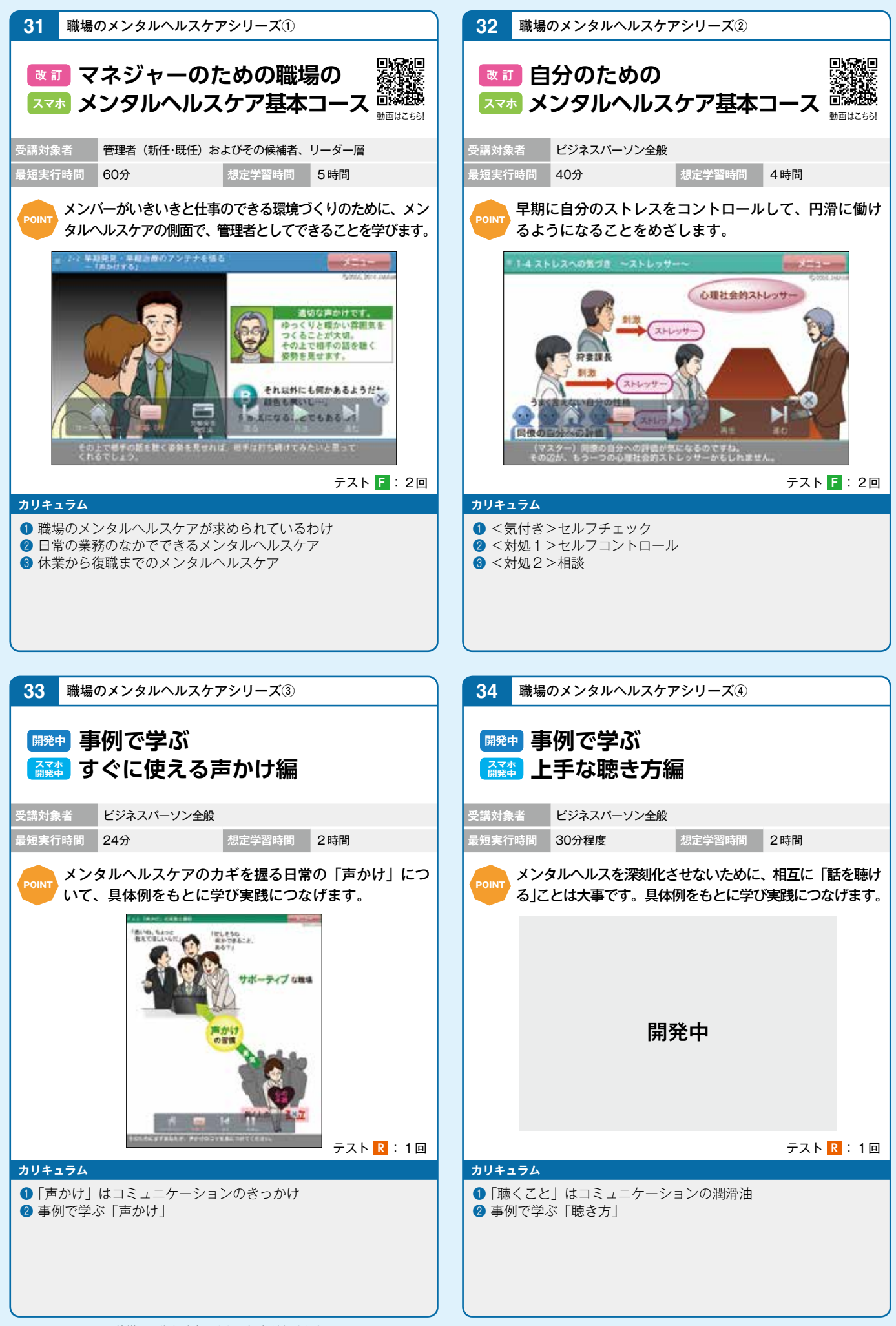

※コース・システムの仕様は予告なく変更される場合があります。

メンタルヘルス労務

コンプライアンス

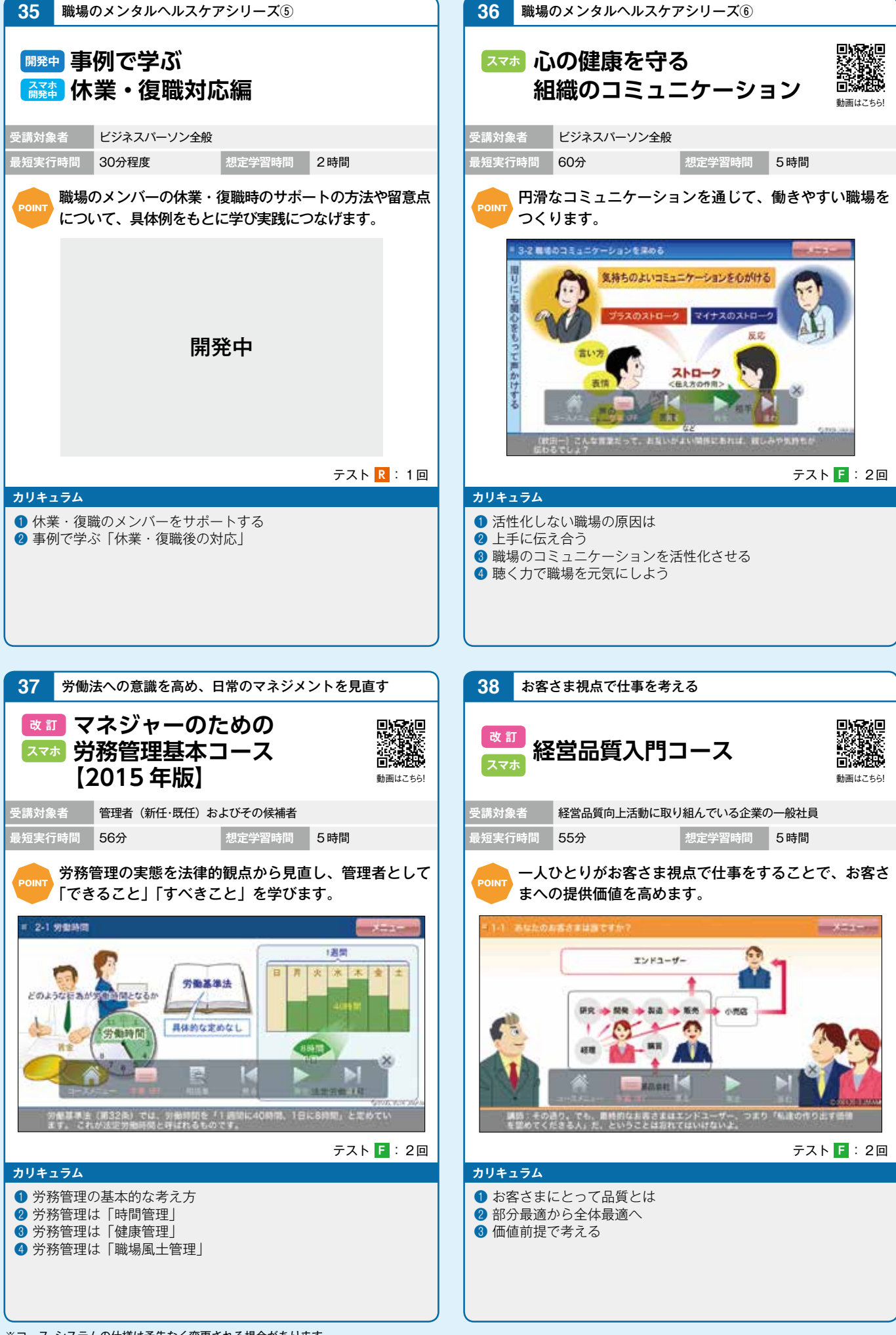

※コース・システムの仕様は予告なく変更される場合があります。

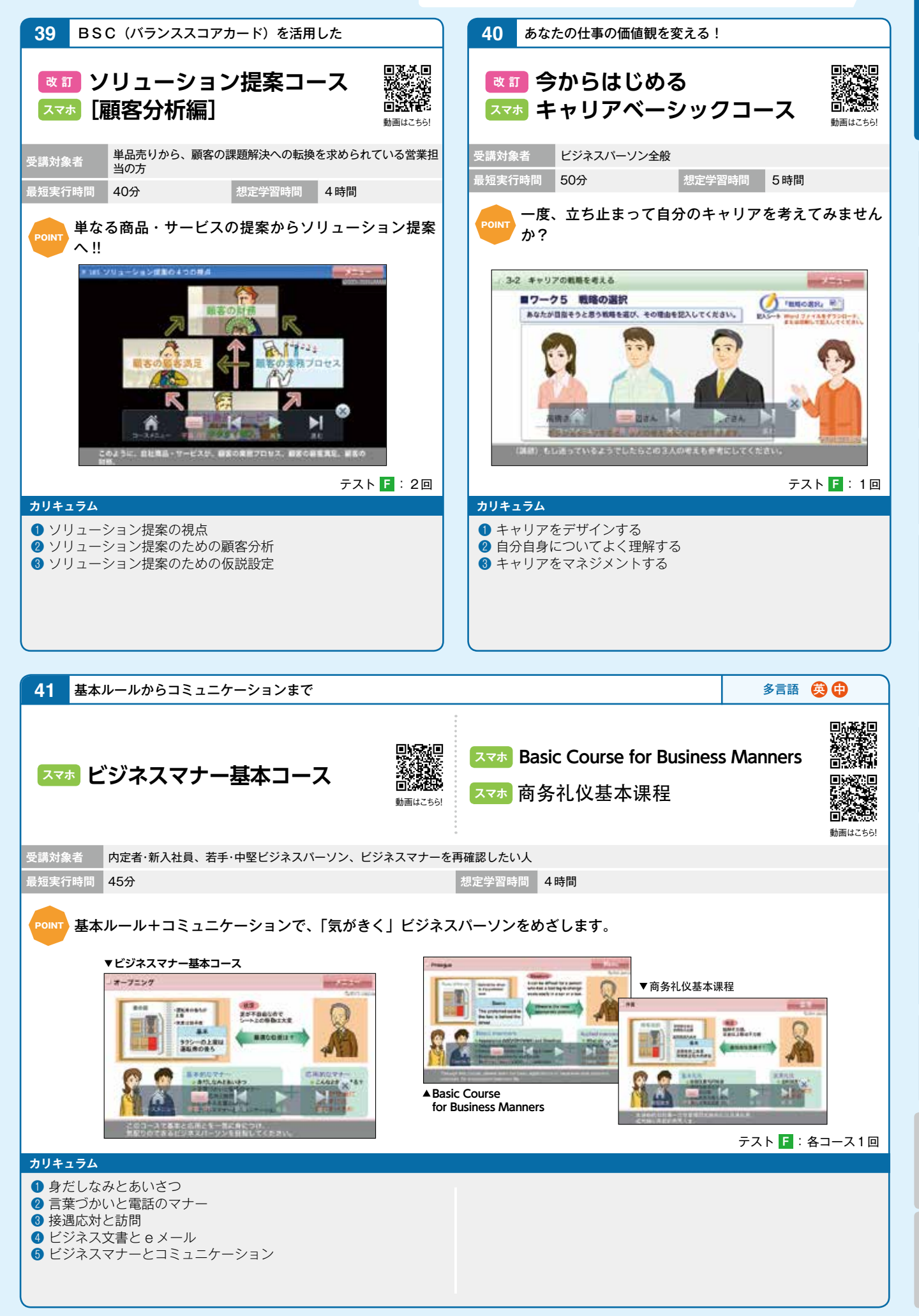

メンタルヘルス労務

営業<br>CS(顧客満足)

キャリア

ビジネススキル

**42〜 47** 仕事の遂行にあたって基本となる6つのテーマを選定  **エッセンス&ドリルで確認! 仕事の基本シリーズ Polith 仕事の基本となるスキルを確認し振り返ることで、職場での応用力を高めます!** コースラインナップ 1 ~6 ★仕事の遂行にあたって基本となる6つのコースを選定 基本スキルの エッセンスを 確認 コース1・電話応対編 確認する コース 2 · 敬語編 コース3・訪問・応対編 振り返りの ドリルを 機会の提供 演習する コース 4·文書作成編 コース 5 · ホウ・レン・ソウ編 コース 6·時間管理編 テストで 基本から 仕上げる 応用へ 本シリーズの特色 ランキング 状況別の 表示を エッセンスを 確認! 確認!  $+1000$  $1.61888$ **POMPH KIDSK A SHIP** ini.  $\frac{a_0}{a_0}$  $\frac{1000}{1000}$ 「かける実は」の実践やUAの検索はいきがでしたが?<br>もう一気全体を使う者って、レポート問題にチャレンジしましょう 各テーマの 「キホンのキ」 <br>**実況に対では動物にはで、あなたののの間違いのかです。**<br>ポワトは、すではあ、のある、あげり、意味、2の4点。 国国国  $\overline{\mathbb{E}}$ を確認! TRESURALEREY.  $188208$ **SAUDIOSTOC TRESPORANCE AMERICANS** ZE-DESARVAL **SHENIZROWER** ドリルの 3択は ·ッフル出題! ポイントを 繰り返し 確認! トライ!**Contract of the Sea**  $6 - 50$ **AM** EL ANTITARISTA AST ASERLY BRANKER, LA  $A \xrightarrow{\texttt{RDAREHEVCE}} \texttt{A} \xrightarrow{\texttt{RDAREWEUCE}} \texttt{A}$ **SENERSANE**<br>UNIVERSIT ンボイント<br>「だれからパだれにデビのような用作で」を、丁寧に関連形を<br>ことが見事です。 O ## topoot. **ETHER MONARCOUNTY (TELEVISION)**  $\textcircled{\scriptsize{\textsf{m}}}$  or 〈『電話応対編』より〉

※コース・システムの仕様は予告なく変更される場合があります。

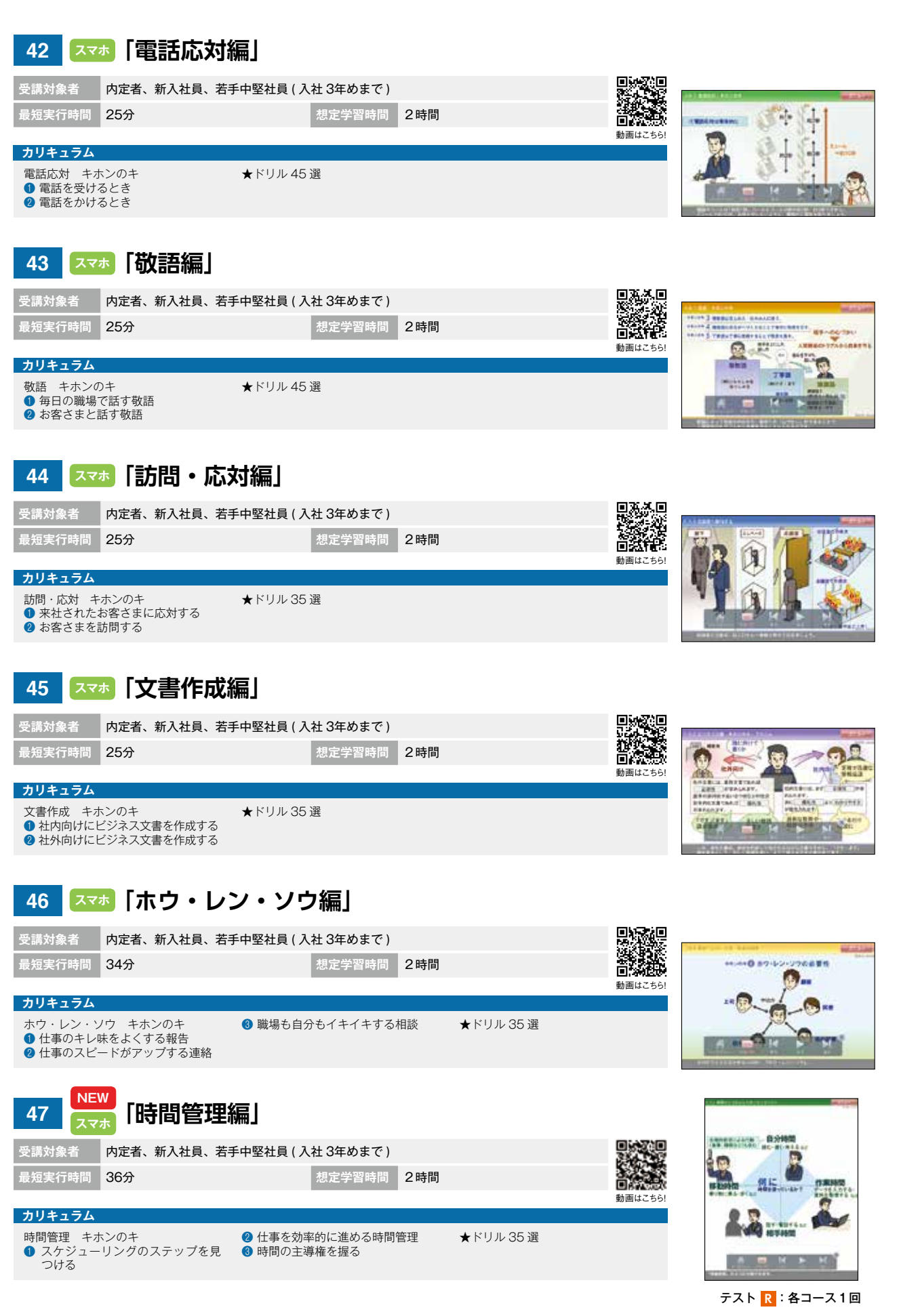

**ヘライシントトマオ 全般 < ) (私稿 マーケティング 人事評価 (コンプライアンス メンタルヘルス 営業 ) キャリア ヒショススキル とショフおう シンフラル 価格** 

ビジネススキル

人事評価<br>日標管理:

マネジメント系

全投マネジメント

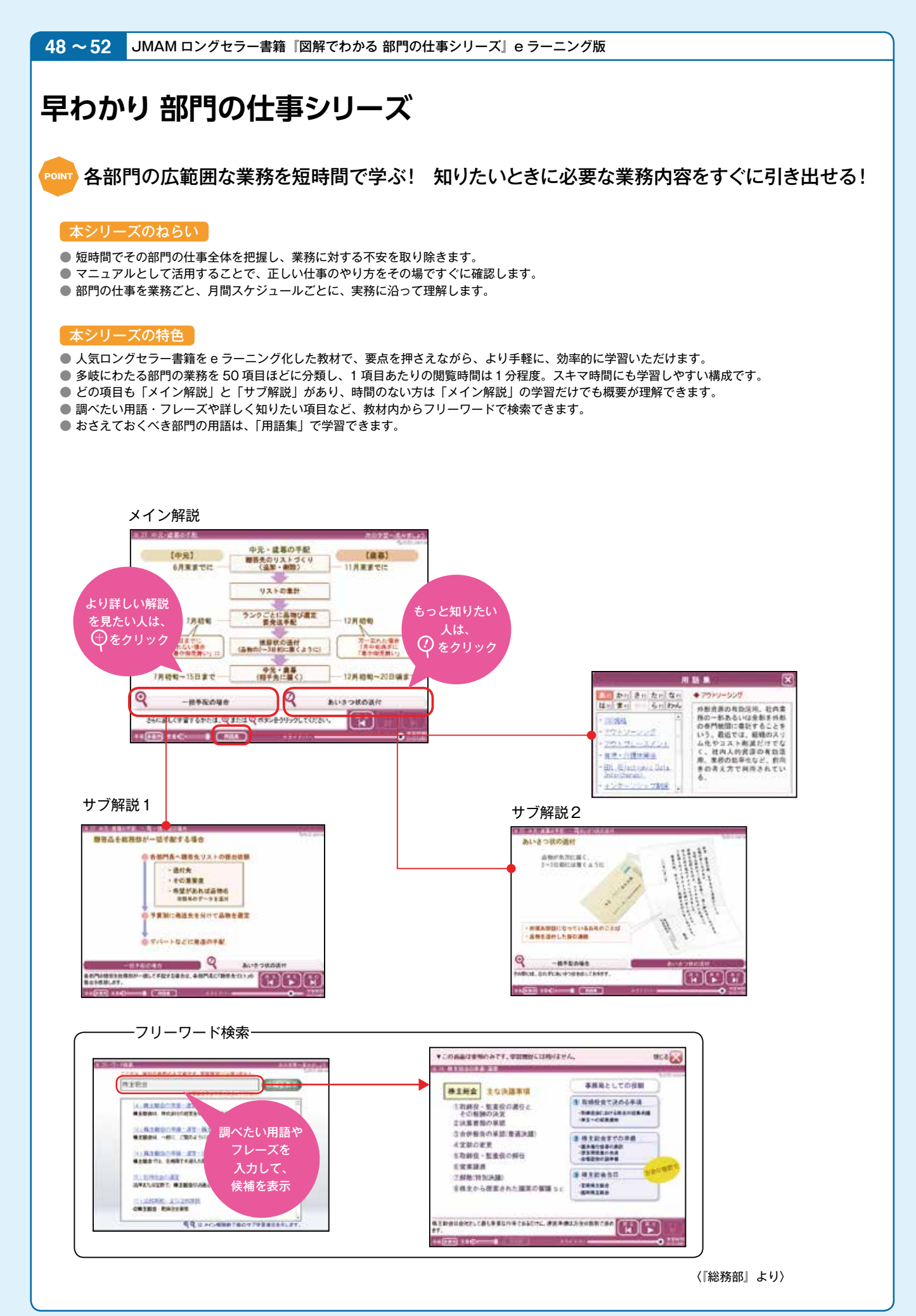

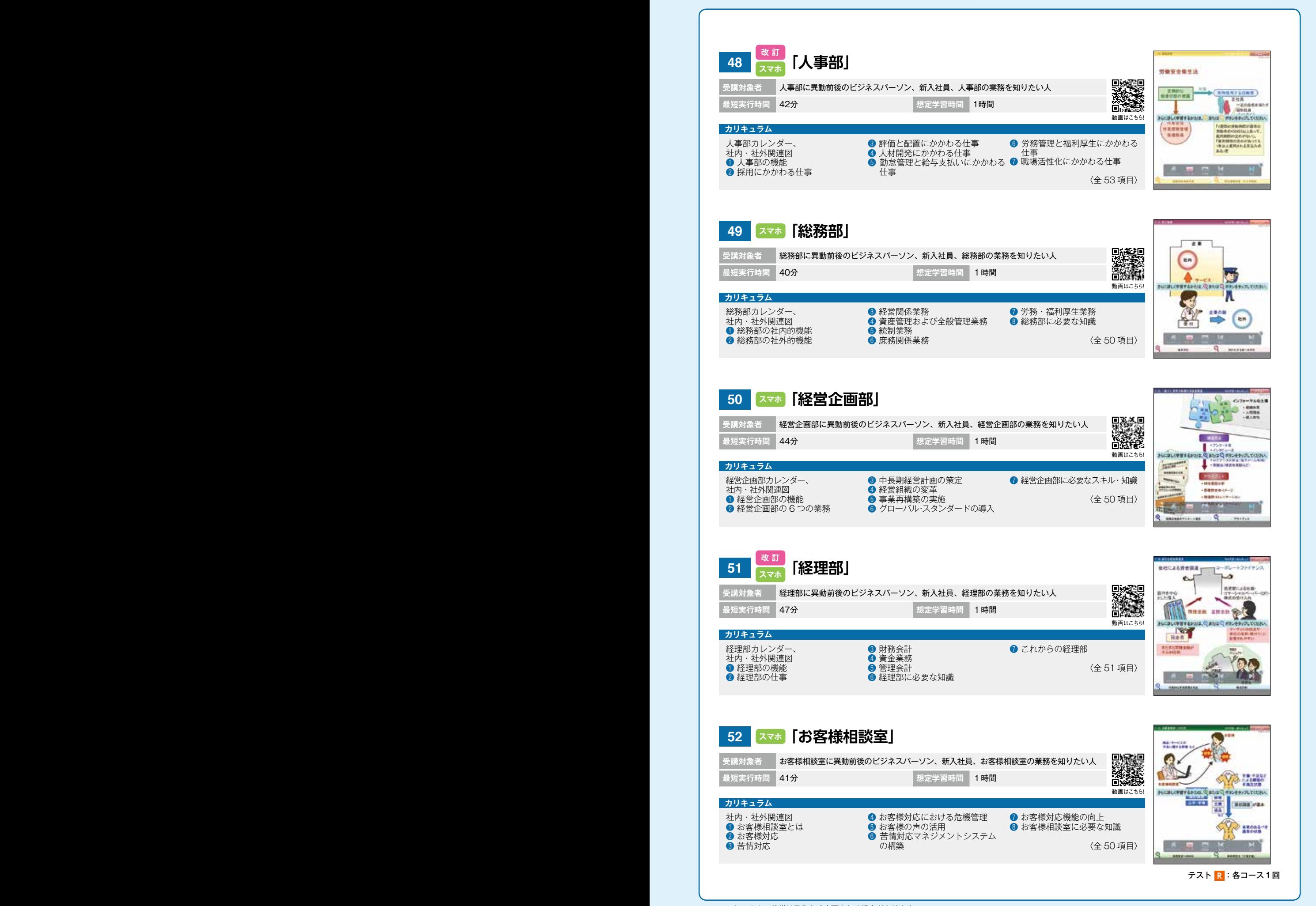

**ヘライシントトマオ 全般 < ) (私稿 マーケティング 人事評価 (コンプライアンス メンタルヘルス 営業 ) キャリア ヒショススキル とショフおう シンフラル 価格** 

ビジネススキル

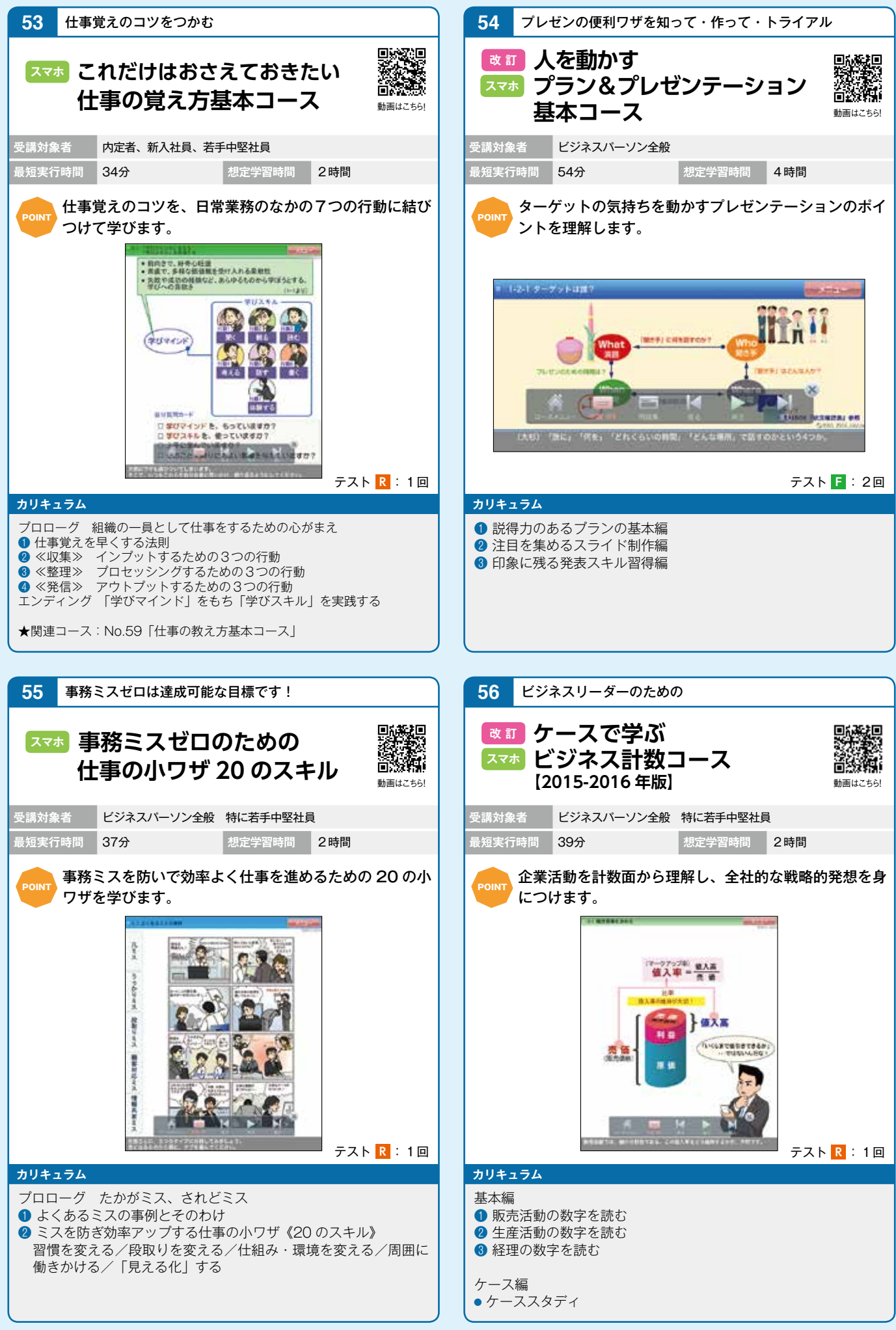

※コース・システムの仕様は予告なく変更される場合があります。

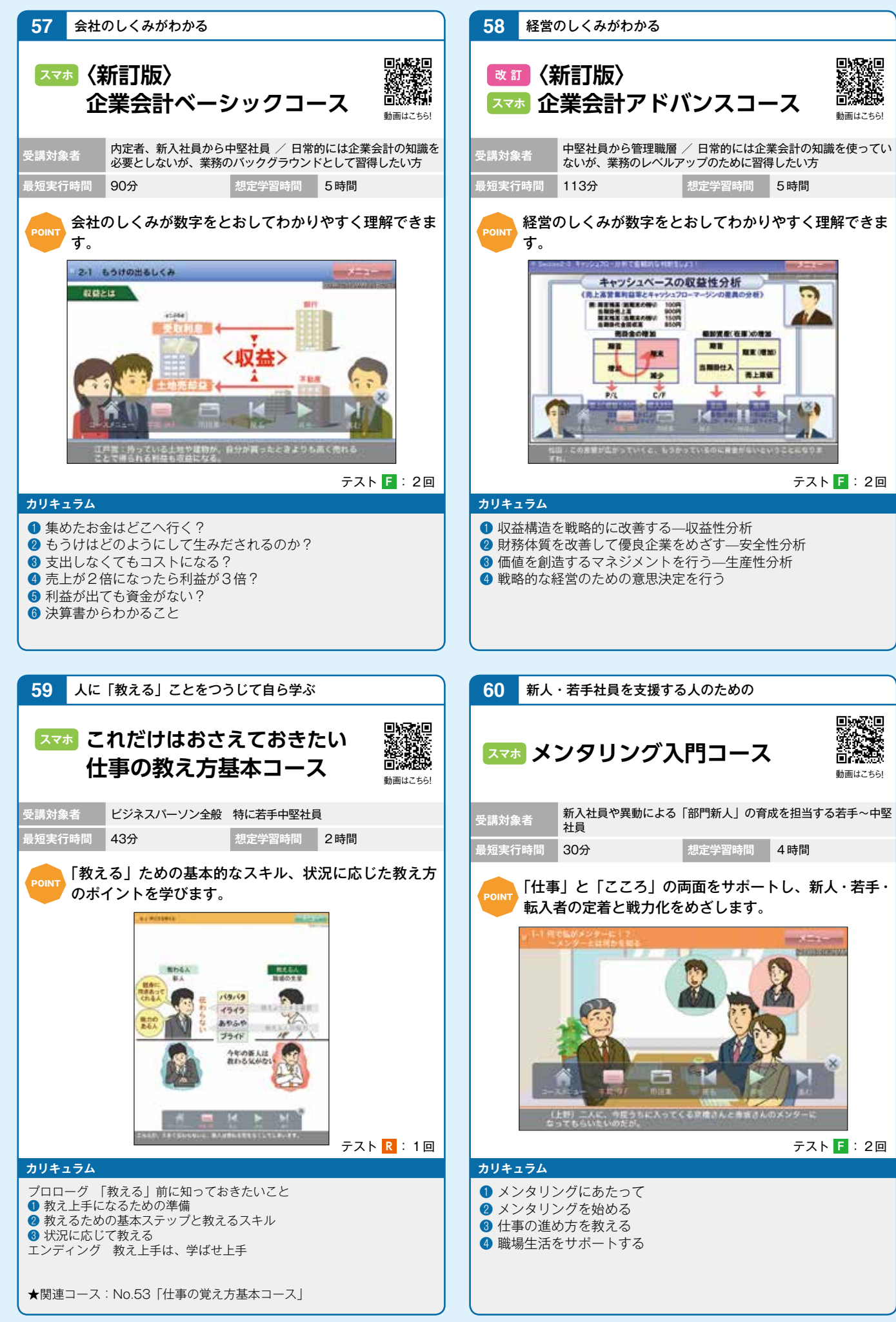

**ヘライシントトマオ 全般 < ) (私稿 マーケティング 人事評価 (コンプライアンス メンタルヘルス 営業 ) キャリア ヒショススキル とショフおう シンフラル 価格** 

ビジネススキル

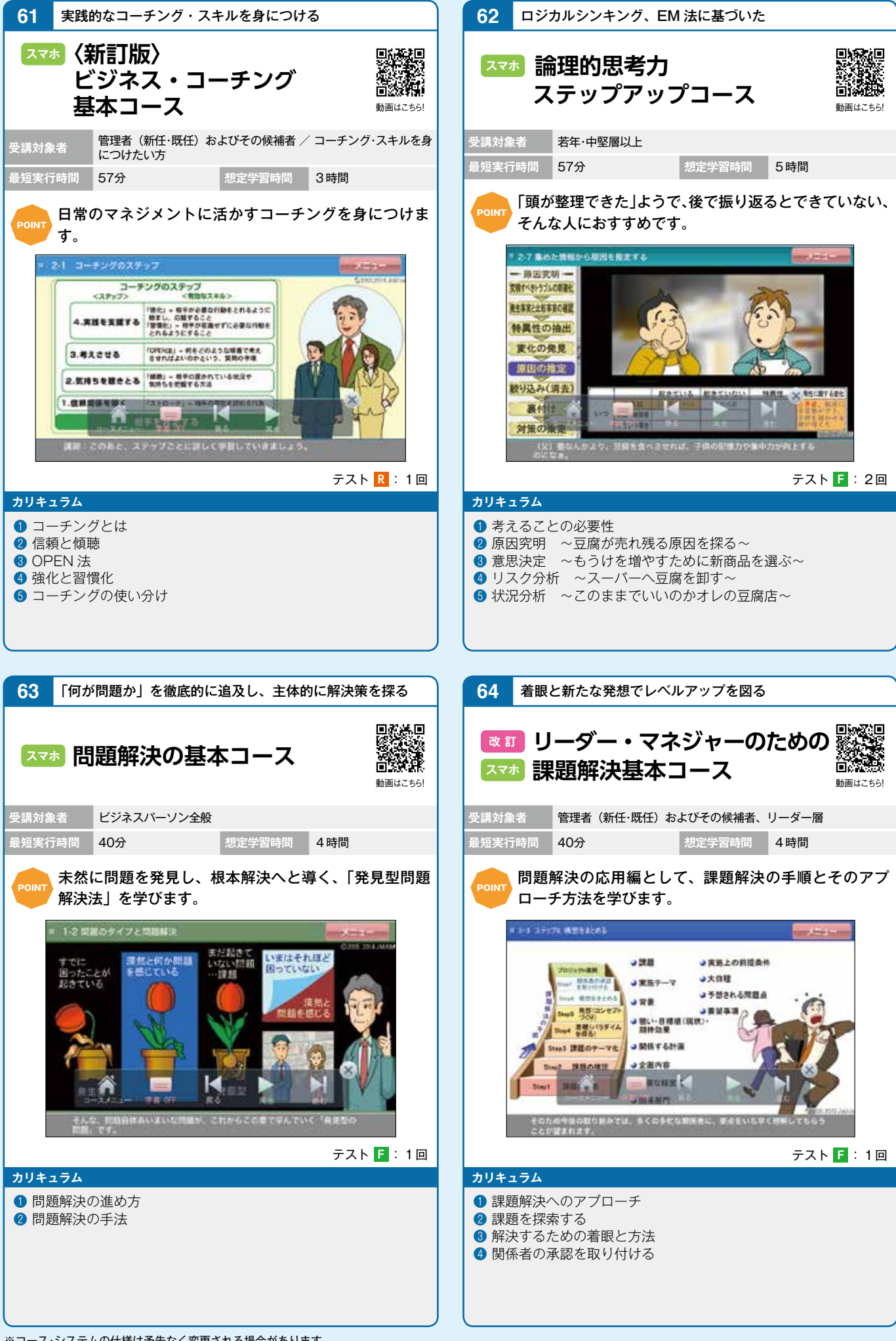

※コース・システムの仕様は予告なく変更される場合があります。

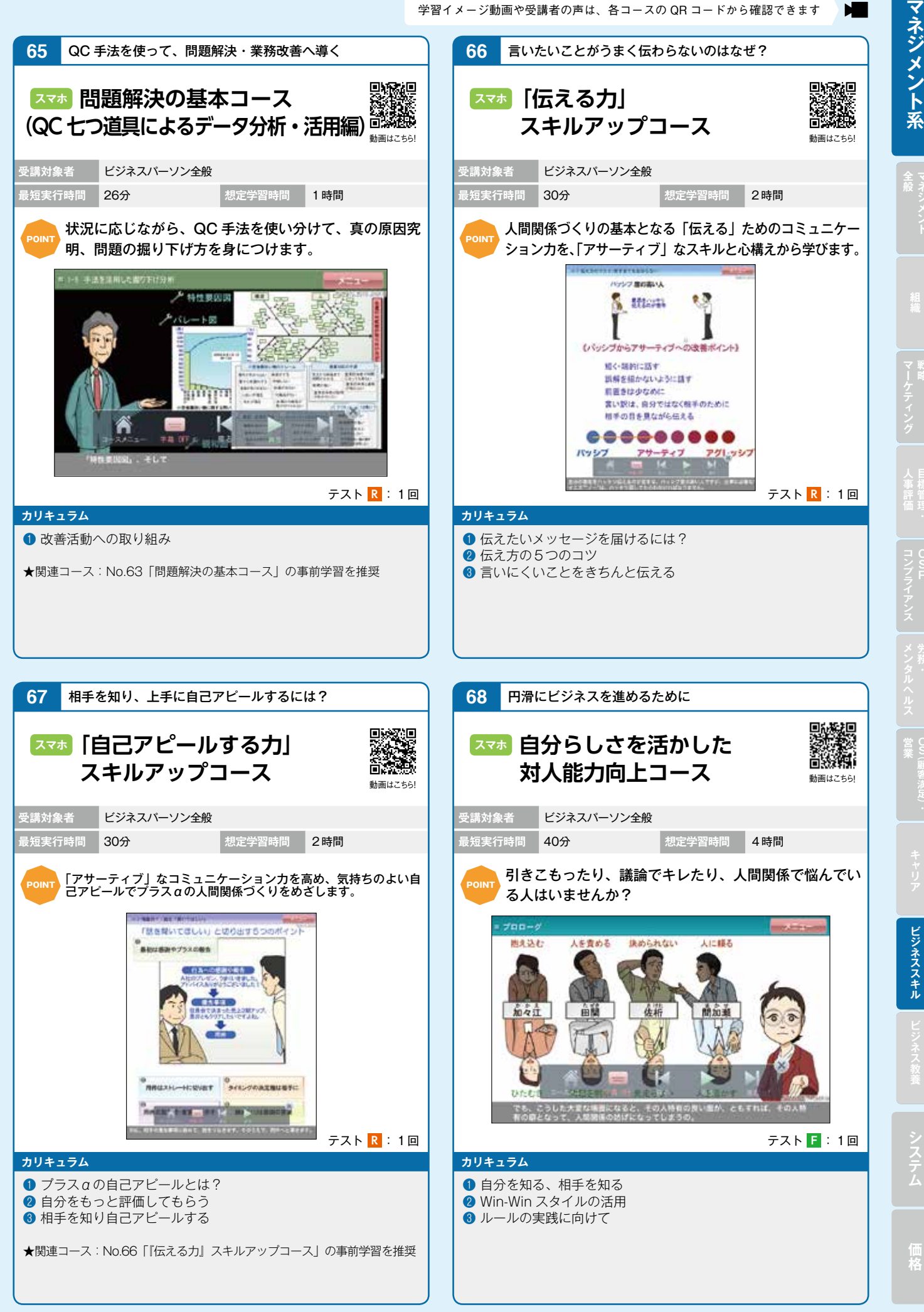

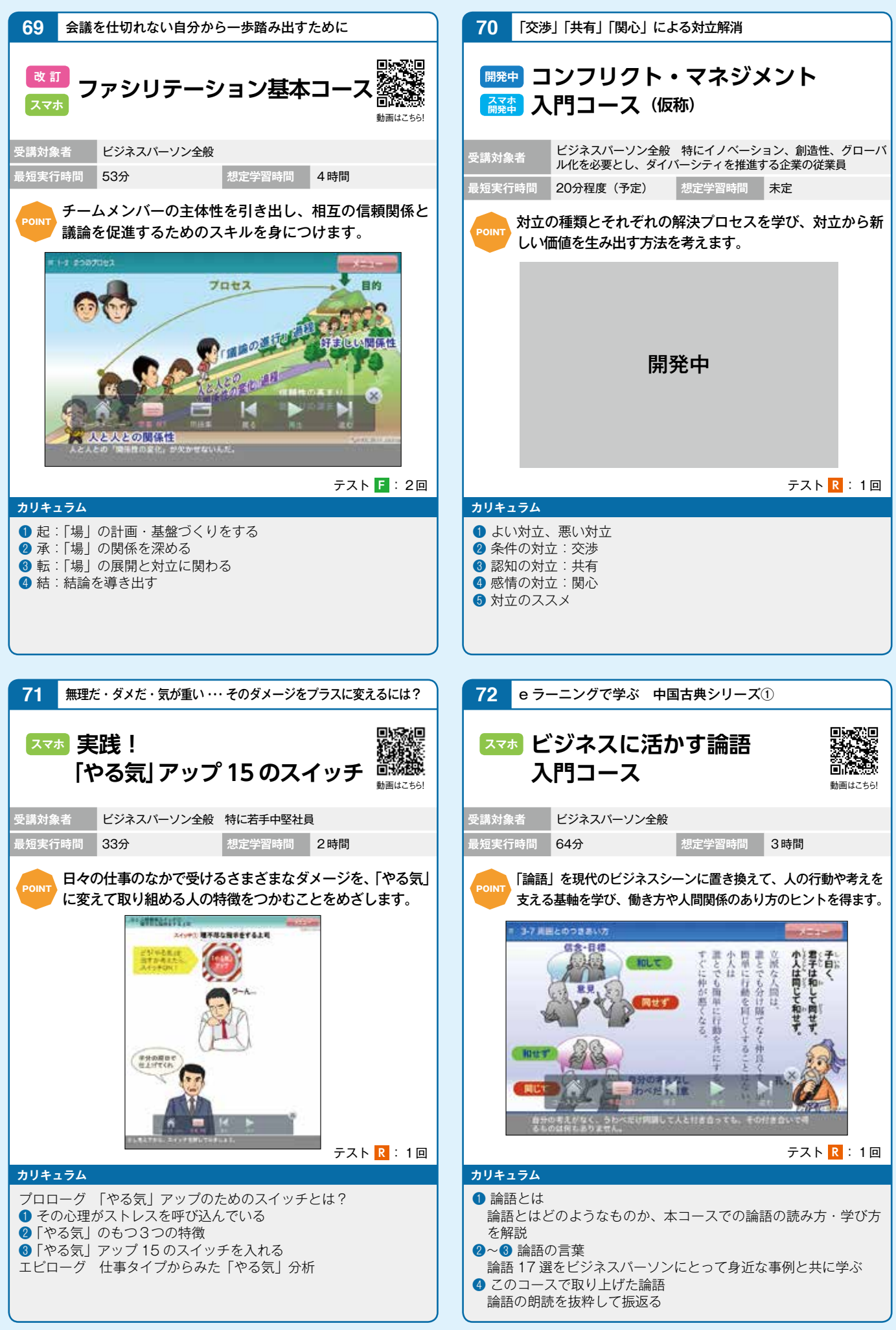

※コース・システムの仕様は予告なく変更される場合があります。

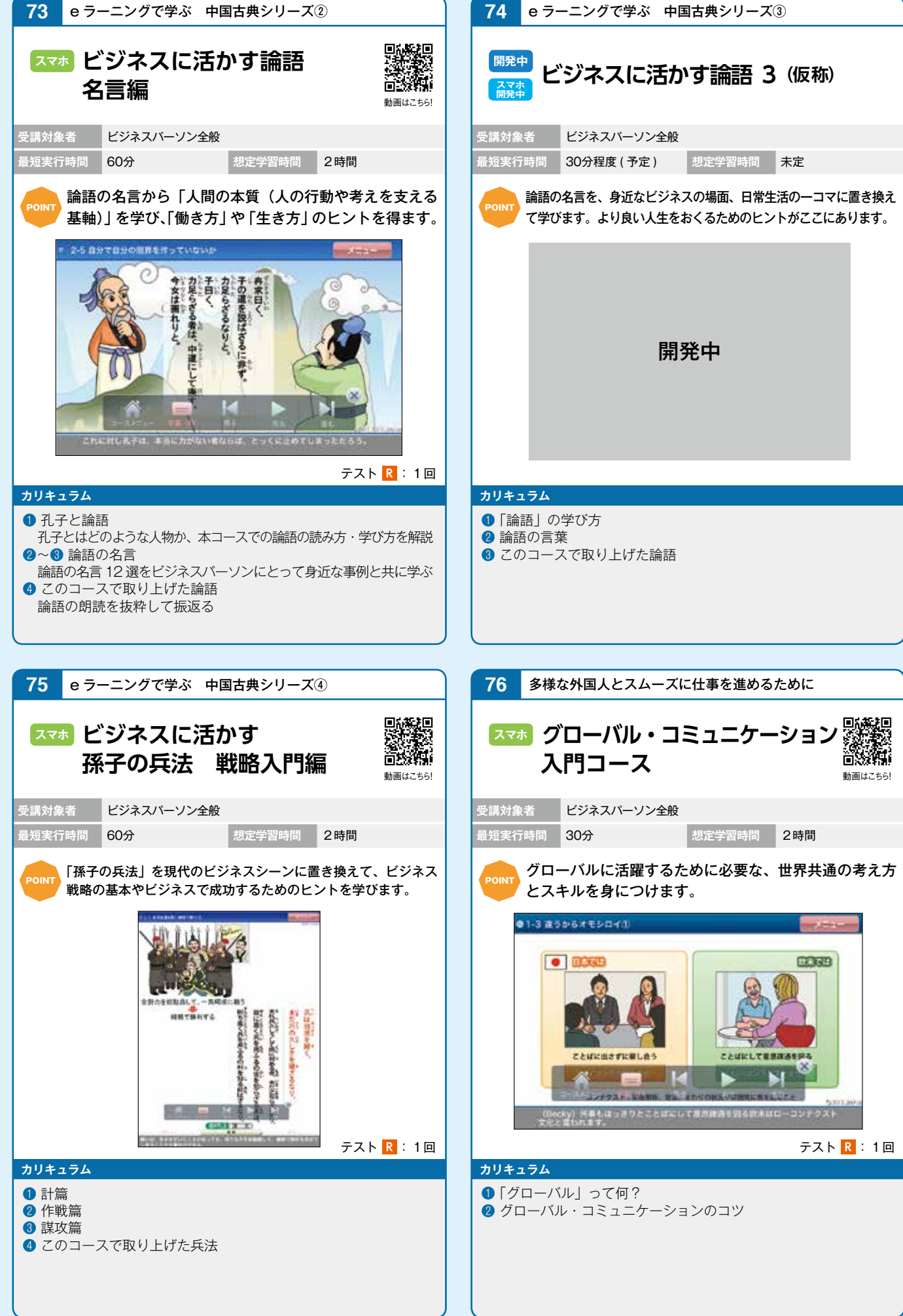

※コース・システムの仕様は予告なく変更される場合があります。

ビジネススキル

ビジネス教義

## **Office2010・Windows7 シリーズ**

Power Windows XP の販売終了にともない、本格化する Office2010 · Windows 7のスムー ズな導入と活用をサポートしていきます。\*本シリーズは東芝ソリューション㈱との提携教材です。

#### ねらいと特色

●自分の実力や用途に応じて好きなところから、短時間で、手軽に学習できます。 ●ワンポイントアドバイスで、知っておくと便利な操作などを紹介していきます。 ●実績あるインストラクターが教えるポイントを盛り込んだコースです。

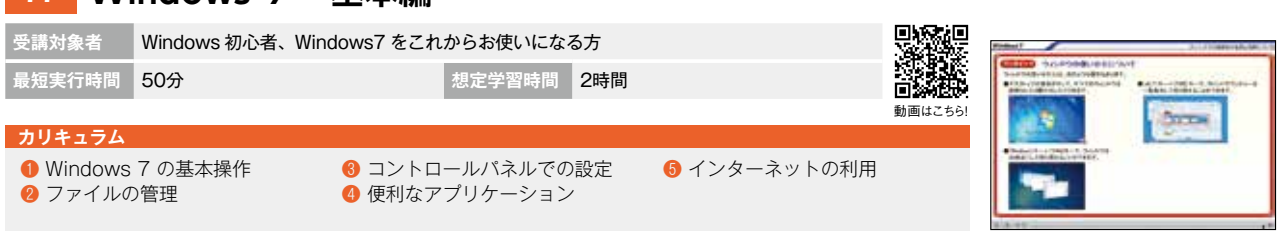

## **78 Office 2003 と Office 2010 機能比較編**

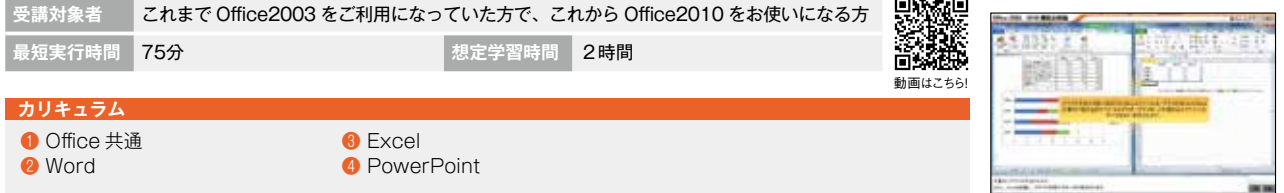

## **79 Word 2010 基本編**

**77 Windows 7 基本編**

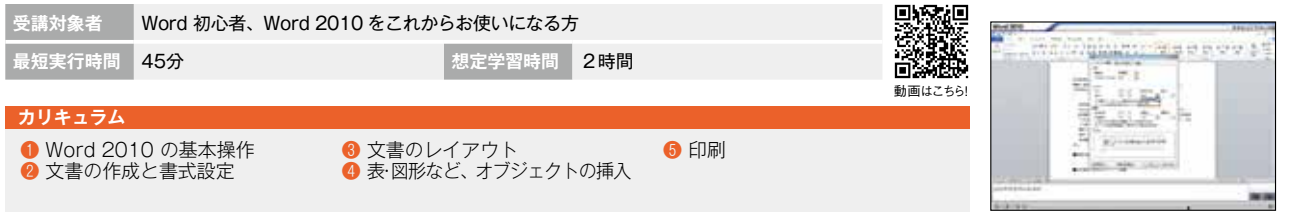

#### **80 Excel 2010 基本編 受講対象者** Excel 初心者、Excel 2010 をこれからお使いになる方 ne ritti të **最短実行時間** 55分 **想定学習時間** 2時間 **ATTER** 動画はこちら! **カリキュラム ● Excel 2010 の基本操作** 6 表データの作成 ❺ 数式と関数 ● セルやシートの基本操作 **❹ 表の編集** ❻ グラフの作成 ほか **81 PowerPoint 2010 基本編**

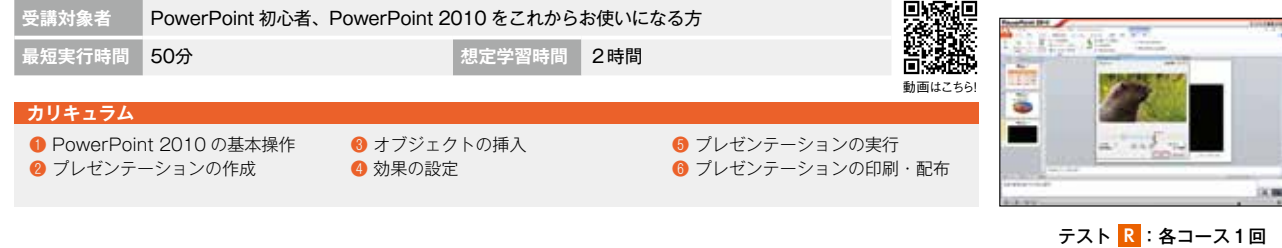
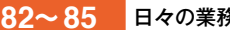

**82〜 85** 日々の業務効率を着実にアップする

# **Office2013・Windows8 シリーズ**

**Power Office 初心者はもちろん、旧バージョンから 2013 ヘアップグレードされる方も対象に、ビジネ** スのさまざまな場面で利用できる基本操作をマスターします。\*本シリーズは東芝ソリューション㈱との提携教材です。

#### ねらいと特色

●自分の実力や用途に応じて好きなところから、短時間で、手軽に学習できます。 ●ワンポイントアドバイスで、知っておくと便利な操作などを紹介していきます。 ●実績あるインストラクターが教えるポイントを盛り込んだコースです。

### **82 Windows 8 基本編**

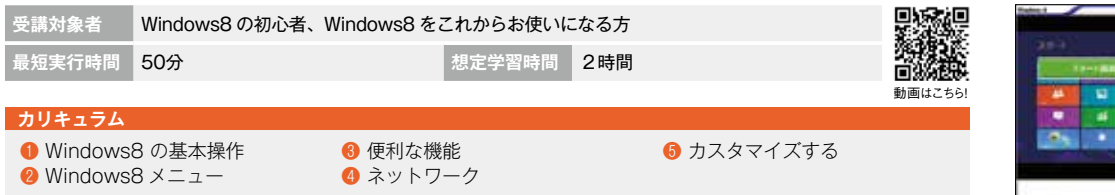

### **83 Word 2013 基本編**

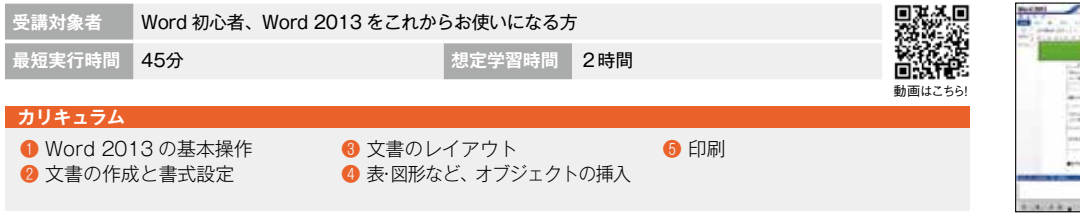

### **84 Excel 2013 基本編**

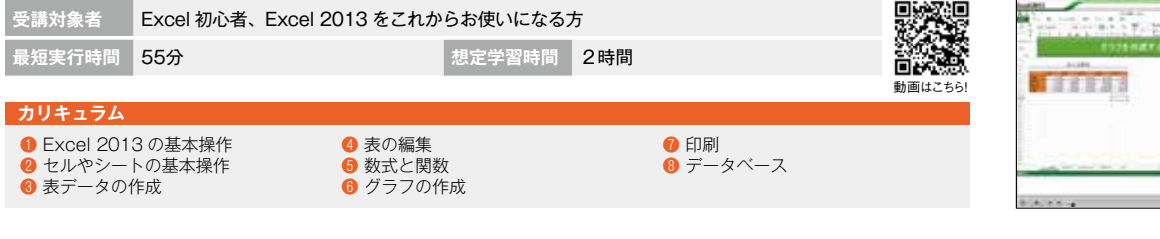

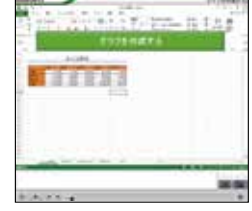

# **85 PowerPoint 2013 基本編**

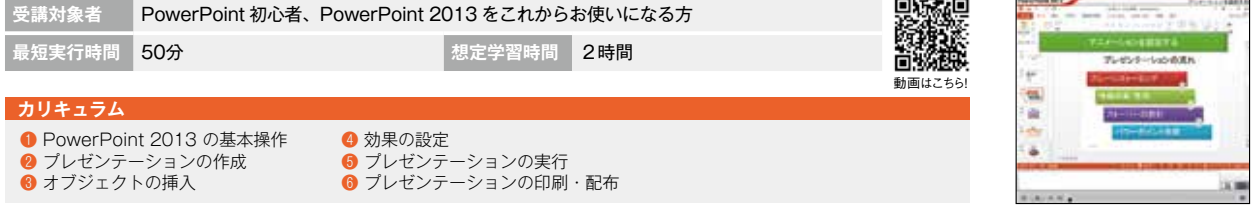

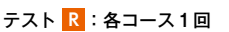

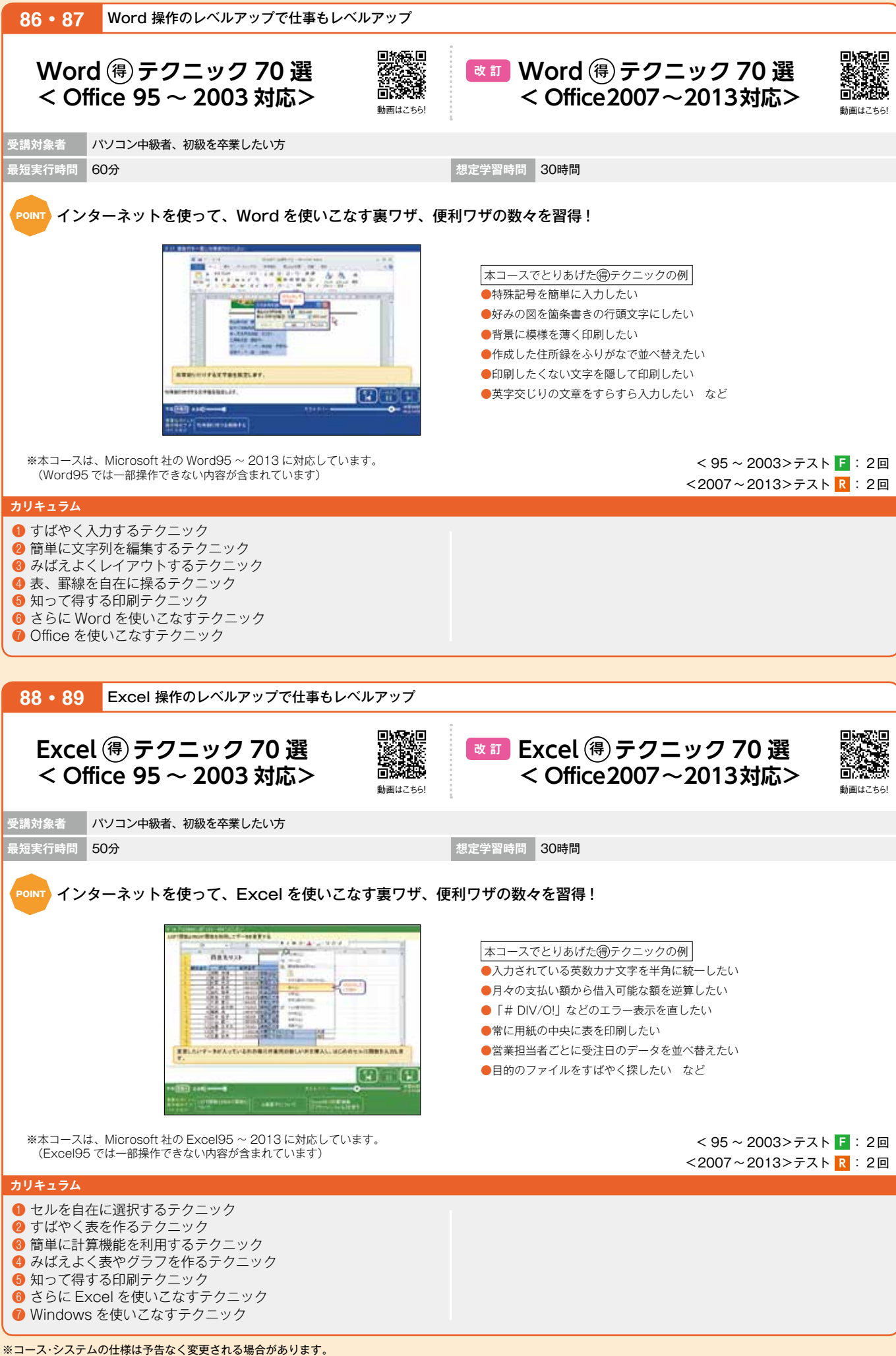

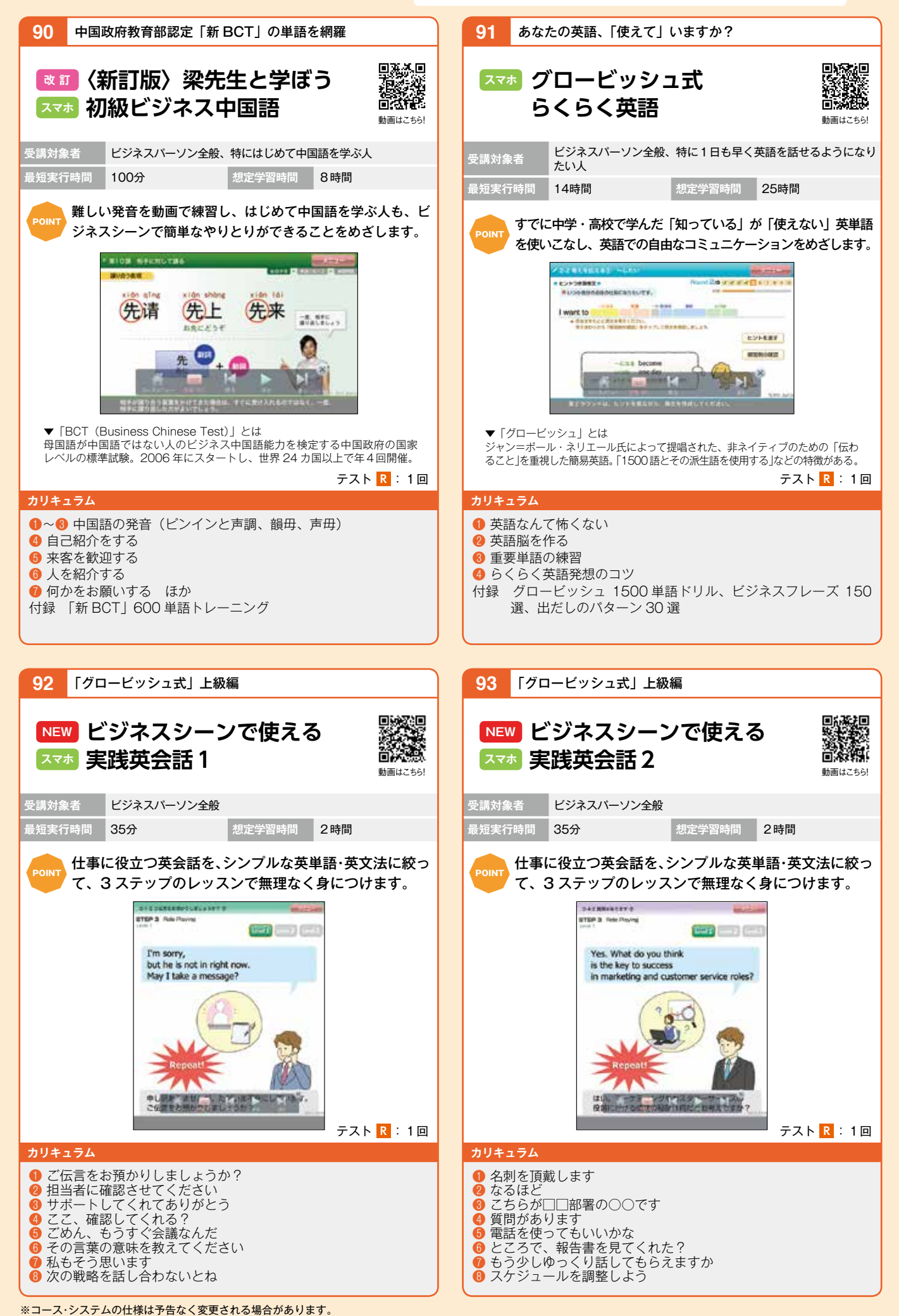

**システム価格Windows Office 英語中国語PCスキル・語学**

**PCスキル** 

語学

Office

英語

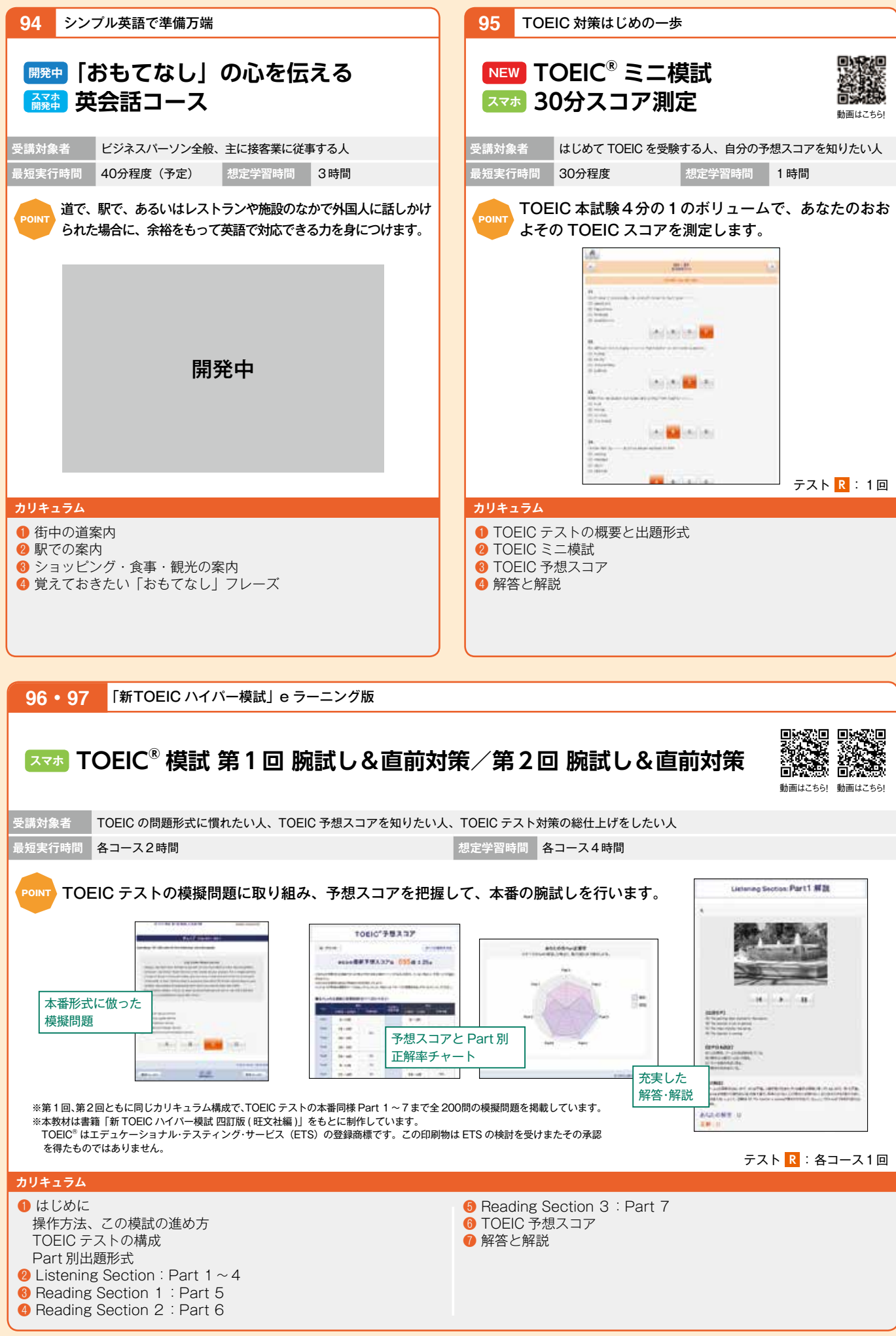

# **TOEIC® テスト スコアアップシリーズ**

Pown TOEIC の出題形式と出題のねらいを重視したカリキュラム構成で「英語力」と「必勝法」を<br>- Filip 同時に身につけます。 \*本シリーズは㈱旺文社との提携教材です。

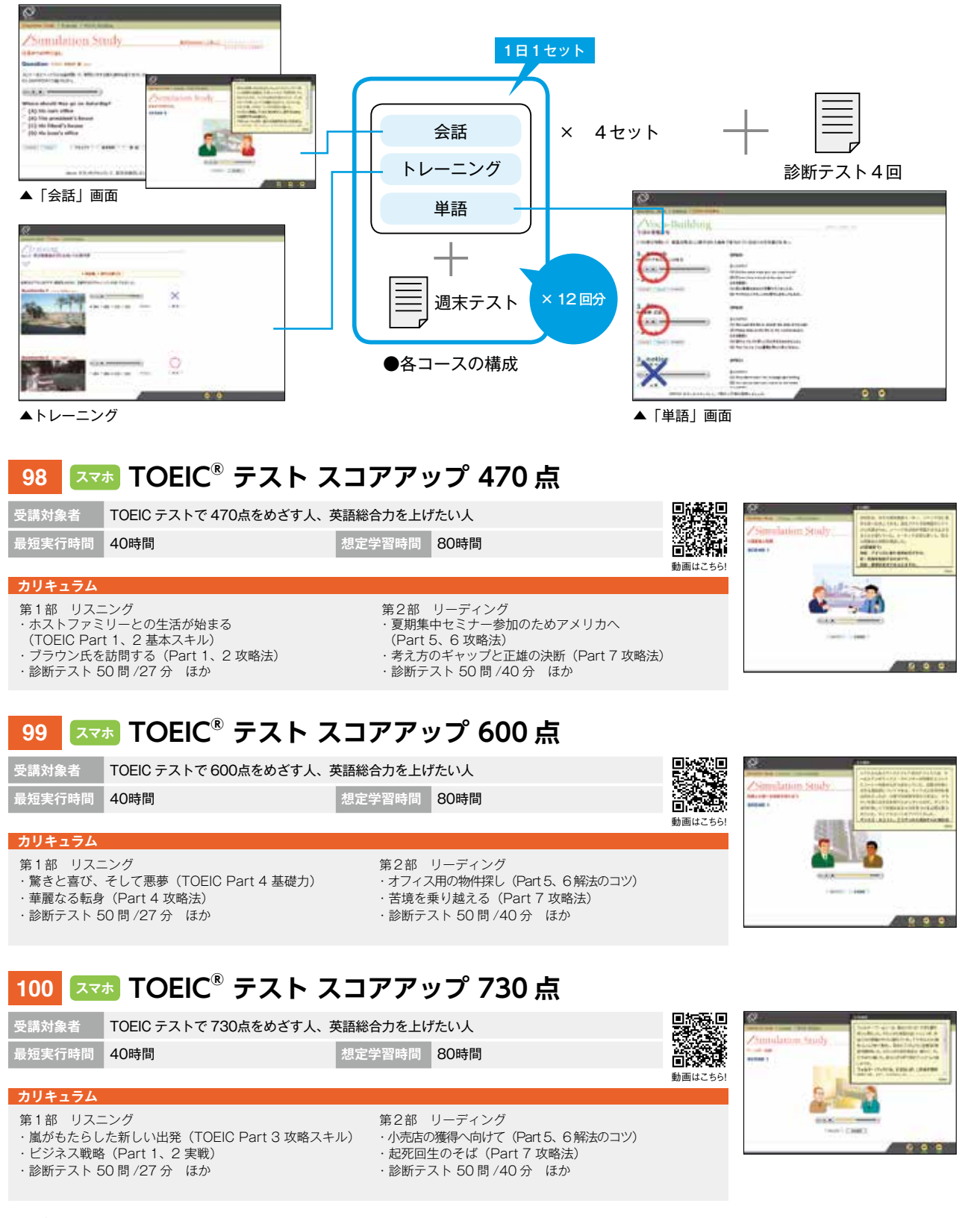

TOEIC® はエデュケーショナル・テスティング・サービス(ETS)の登録商標です。この印刷物は ETS の検討を受けまたその承認を得たものではありません。

テスト **F R** :各コース 2 回

英語

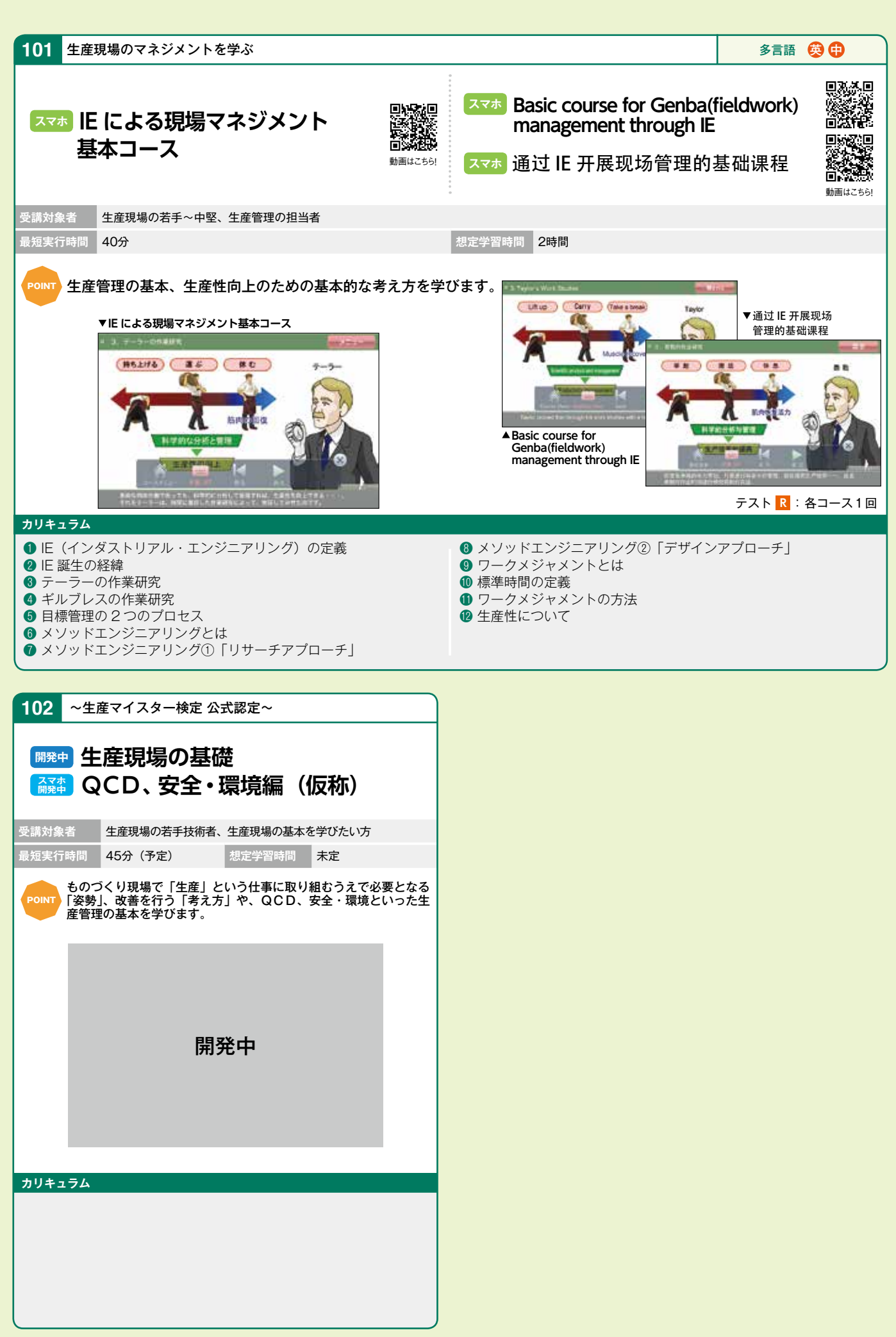

※コース・システムの仕様は予告なく変更される場合があります。

動画はこちら! 動画はこちら!

+tat

ü

 $-141$ 

 $\alpha$ 

194 v 004<br>15 v 18 mi

ater Auto of .<br>A le contenue

**受講対象者** 電気の基礎を学習したい方

**103** 電気実践基礎シリーズ

POINT 電気アレルギーの方でも電気が好きになる!

 $+141$ 

٠

Hatt

ø

**最短実行時間** 54分 **想定学習時間** 2時間

60Hzまたは60Hz<br>11時間にも0サイクル<br>または00サイクル)

medici

**スマホ 電気の基礎コース スマホ Basic Electricity Course**

**電気の基礎コース Basic Electricity Course**

回转到国

技

![](_page_42_Picture_3.jpeg)

![](_page_42_Figure_12.jpeg)

![](_page_43_Picture_0.jpeg)

![](_page_44_Picture_1.jpeg)

※コース・システムの仕様は予告なく変更される場合があります。

システム 生産管理 電気・事確 化学 設備保全 バルブ・配管 問題集 「多全」「エラー」 釣道 」 システム 価格

技 術

技能系

制御

![](_page_45_Picture_0.jpeg)

※コース・システムの仕様は予告なく変更される場合があります。

電気実践基礎シリーズ

**119**

![](_page_46_Picture_1.jpeg)

![](_page_46_Picture_324.jpeg)

![](_page_46_Picture_13.jpeg)

※コース・システムの仕様は予告なく変更される場合があります。

**118**

電気実践基礎シリーズ

![](_page_47_Picture_0.jpeg)

※コース・システムの仕様は予告なく変更される場合があります。

![](_page_48_Picture_1.jpeg)

**システム価格生産管理電気・制御化学設備保全バルブ・配管問題集安全エラー ヒューマン鉄道技術・技能系**

华

技 術

技能系

![](_page_49_Picture_0.jpeg)

**135** 設備保全実践シリーズ

| 回教法回<br>シール技術コース<br>動画はこちら!                                                                | 油空圧機器の保全コース<br>動画はこちら!                                                                                                    |
|--------------------------------------------------------------------------------------------|----------------------------------------------------------------------------------------------------|
| 生産現場(工場)の新人・中堅保全員、オペレータ、現場の作業者<br>受講対象者<br>監督者·管理者<br>最短実行時間<br>90分<br>4時間                 | 生産現場(工場)の新人・中堅保全員、オペレータ、現場の作業者・<br>受講対象者<br>監督者·管理者<br>最短実行時間<br>125分<br>4時間                                                                                                    |
| 想定学習時間<br>シール技術に関する実践的なノウハウを学びます。<br>POINT                                                 | 想定学習時間<br>油空圧機器の保全業務に関する実践的なノウハウを学び<br>POINT<br>ます。                                                                                                    |
| バキンを作り替く環境も、他は同じを容<br>$\bigcap \mathcal{C}$<br><b>FLAMIN BRUKERFREISTRICHT.</b>            | ●提琴切块片 (ソレン·イド) 16:35 の作動学校<br>11524<br>AT<br>こうじくきったまはまだいいいい!!                                                                                                    |
| テスト F : 2回<br>カリキュラム                                                                       | テスト F : 2回<br>カリキュラム                                                                                                    |
| ❶ シールとは<br>2 ガスケット<br><b>❸ 接触形パッキン I</b><br>4 接触形パッキンⅡ<br>6 非接触形パッキン<br>6 正しいシールの選定と保管     | ❶ 見て聴いて触ってわかる油圧の健康<br>❶ 要注意! リリーフ穴より連続エア漏れ<br>❷ エアレーションも百害あって一利なし<br>❶ 油の滴下は、ジックリ確認<br><sup>2</sup> 正しい取り付け、保全の基本<br>❸ 圧力設定オーバーライドを見きわめて<br>❹ うなり音は、電磁切換弁の悲鳴<br>6 流量制御は、適材適所<br>6 分解·組立、保全の腕の見せどころ<br>● 作動油は、油圧の健康バロメータ<br>8 手を抜かずに ドレン抜き<br>❶ 目詰まり防止は、こまめな洗浄 |
|                                                                                            |                                                                                                    |
| 136<br>設備保全実践シリーズ                                                                          | 137<br>設備保全実践シリーズ                                                                                                    |
| 腐食・防食技術コース<br>動画はこちら!                                                                      | 潤滑技術コース<br>動画はこちら!                                                                                                    |
| 生産現場(工場)の新人・中堅保全員、オペレータ、現場の作業者・<br>受講対象者<br>監督者·管理者<br>最短実行時間<br>想定学習時間<br>4時間<br>125分     | 生産現場(工場)の新人・中堅保全員、オペレータ、現場の作業者・<br>受講対象者<br>監督者·管理者<br>最短実行時間<br>100分<br>想定学習時間<br>4時間                                                                                                    |
| 腐食・防食に関する実践的なノウハウを学びます。<br>POINT                                                           | <b>POINT</b><br>潤滑技術に関する実践的なノウハウを学びます。                                                                                                    |
| エリス<br>e.                                                                                  | 维密制方体用<br>向线 信用作用                                                                                                    |
| 主席の梅子セーゴ<br>土工中ノ生産<br>ぎょうせいけい<br><b>SELLING MOAILS FEMALS NO. 4656 ANSUM</b><br>テスト F : 2回 | $\Box$ $\Box$ $\Box$<br><b>MARIN AND CONTRACT</b><br>テスト F : 2回                                                                                                    |

※コース・システムの仕様は予告なく変更される場合があります。

**134**

設備保全実践シリーズ

![](_page_51_Picture_0.jpeg)

![](_page_52_Picture_1.jpeg)

※コース・システムの仕様は予告なく変更される場合があります。

システム 生産管理 電気・電準 化学 設備保全 バルフ・面管 間思集 1990 - 100ml 360ml 300ml - システム - 伍税

バルブ・配答

技 術

・技能系

**146〜 150** 設備管理・保全のための知識の習得状況の確認や、弱点の補強にご利用いただける問題集

### **設備保全・設備基礎実力診断問題集**

**Point 各コース基礎と応用の計100問によって、受講者の職種(専門分野)や学習レベルに応じ** た受講が可能です。

#### ねらいと特色

●教材は、基礎と応用の2つのレベルの問題で構成されているので、若手技術者等の導入教育から、中級、上級者のフォローアップ教育まで幅広くご 利用いただけます。

●オペレータ向けの基礎問題 50 問と、保全員向けの応用問題 50 問、計 100 問を設定しています。

**《各コース共通》受講対象者** 生産現場の保全員、オペレータ **146 機械要素編** 動画はこちら! **最短実行時間** <sup>ー</sup> **想定学習時間** 13時間 œ **カリキュラム** ë ● 学習のガイダンスと学習資料集 ❺ 歯車 ❾ ガスケット  $\overline{\mathbf{0}}$  ころがり軸受  $a$  ねじ部品  $-40 - 49$  ext  $\bullet$  軸·軸継手·キー ● すべり軸受 **CONES** ❹ クラッチ ❽ Vベルト **GREEN 147 回転機器編** 飝 啇 最短実行時間 ー 回路位数 - 13時間 - 13時間 - 13時間 - 13時間 - 13時間 - 13時間 - 13時間 - 13時間 - 13時間 - 13時間 - 13時間 - 13時間 - 13時間 - 13時間 - 13時間 - 13時間 - 13時間 - 13時間 - 13時間 - 13時間 - 13時間 - 13時間 - 13時間 - 13時間 - 13時間 - 13時間 - 1359 - 1359 - 1359 - **カリキュラム** ❶ 学習のガイダンスと学習資料集 ❻ ポンプの性能曲線 ● シール・潤滑 ❷ キャビテーション ❼ ポンプ総合問題 ● ねじ形圧縮機(スクリュー圧縮機) ● ポンプ効率低下とシール 6 送風機・圧縮機総合問題 ❽ アンバランス ❹ 振動 ❾ サージング ● 騒音 ❺ 歯車ポンプ **148 油空圧機器編** ■ 148 1<mark>升出 全 )上 作茂 石5 柿冊</mark><br>最短実行時間 ー で ついて しかし しゅうしょう 想定学習時間 - 13時間<br><sub>最</sub>短実行時間 - しゃん - しゃん - しゃん - しゃん - しゃん - しゃん - しゃん - しゃん - しゃん - しゃん - しゃん - しゃん - しゃん - しゃん - しゃん - しゃん - しゃん - しゃん - しゃん - しゃん - しゃん - しゃん - しゃん - しゃん **カリキュラム** ● 学習のガイダンスと学習資料集 ❻ 流量制御弁 <sup>11</sup> レギュレータ ● 油圧構成機器 ❼ アクチュエータ ● ルブリケータと潤滑油 ❽ 作動油 ● 空圧機器取り付けとシール <sup>3</sup>油圧ポンプ ● 圧力制御弁 ● 空圧構成機器 ❺ 方向制御弁 <sup>10</sup> エアフィルタ **149 電気編** m 動画はこちら! **最短実行時間** <sup>ー</sup> **想定学習時間** 13時間 ь **カリキュラム** ❶ 学習のガイダンスと学習資料集 **6 電気配線と制御機器 2** 電気の知識 ❻ 直流電動機 ❸ 感電防止 ❼ 交流電動機 ÷ **4 過熱防止 B** その他の電気機器 **150 計装・制御編** 動画はこちら! **最短実行時間** <sup>ー</sup> **想定学習時間** 13時間 **カリキュラム**  $\overline{1}$ ❶ 学習のガイダンスと学習資料集 ❺ 温度制御 **◎ 自動制御装置の調節部** .<br>aas ❷ 自動制御 6 流量制御 ● 自動制御装置の操作部 **B** PID制御 ● レベル制御 ● 油圧サーボ装置 ● 自動制御装置の検出部 ❹ 圧力制御 テスト **R** :各コース2回

![](_page_54_Picture_1.jpeg)

動画はこちら!

思路想

動画はこちら!

ò

**国家教理** あいます。<br>高速数

53

![](_page_55_Picture_0.jpeg)

# システムのご案内

#### **お申込について**

![](_page_56_Picture_104.jpeg)

#### **ご利用方法・サービスについて**

![](_page_56_Picture_105.jpeg)

### **eラーニングライブラリでは、教育担当者の運用をサポートする多彩な管理機能をご用意しております。**

![](_page_56_Figure_6.jpeg)

### **学習する風土の醸成を促す、多彩な受講促進機能!**

![](_page_56_Figure_8.jpeg)

### **簡単に確認できる、シンプルな受講状況確認・ユーザ管理機能!**

![](_page_56_Picture_10.jpeg)

# **お申込と受講の流れ**

![](_page_57_Figure_1.jpeg)

# **お申込と受講の流れに関する よくあるご質問**

### **Q1.教材内容を見たいのですが?**

**A.** ホームページの体験版をご覧ください。また、実際のeラーニングライブラリのシステムにログインして、全コース の内容が閲覧できるIDを毎月発行しております。担当営業にご連絡ください。

### **Q2.ボリュームディスカウントはありますか?**

**A.** すでにボリュームディスカウントを考慮した金額設定となっています。

**Q3.複数のライブラリ商品を同時に購入することはできますか?**

**A.** 各商品の受講者が異なる場合は問題ありませんが、同一の受講者で、複数の商品を同時にお申込いただくことはできません。

![](_page_58_Figure_7.jpeg)

### **Q4.申込後、人数を追加することはできますか?**

**A.** 月割りで、差分の金額をいただきます。(最低金額設定あり)

![](_page_58_Figure_10.jpeg)

### **受講対象者がすべて確定していない場合は、どうすればよいでしょうか? Q5.**

**A.** ID、PW は開設時に全て発行します。受講者が開設時に決定していない場合は、仮の姓名(例:予備 001)とし て登録します。開設後に受講者が決定した時点で、無償で変更します。

### **Q6.必要なコースだけを表示できますか?**

**A.**コースの表示・非表示を管理者画面から随時設定することが可能です。(P.62参照)

### **Q7. グループ会社も受講することは可能ですか?**

**A.** 営利目的以外は、基本的に可能です。お申込時に、対象法人、利用範囲を確認させていただきます。

### **Q8. 修了基準を教えてください。**

**A.** 全学習項目の修了 (事後テストは60点以上)およびアンケートの回答です。また、修了基準は、 各コースの研修情報(WBT)ページに表示されます。なお、修了基準をすべて満たすと修了証書が表示されます。

![](_page_58_Picture_210.jpeg)

![](_page_58_Picture_211.jpeg)

**※「修了」をクリックすると、別ウインドウで「修了証書」が表示されます。**

※修了基準を変更することはできません。

### Q9.eラーニングシステムを社内に導入済みです。この場合、教材のみを購入することはできますか?

可能です。多数のeラーニングシステムで導入実績がありますのでご相談ください。 **A.**

# **継続利用(更新)について**

### **●継続割引について**

![](_page_59_Figure_2.jpeg)

**デメリット** ・ 既存の受講者へはID・パスワードは、再度送信されない (受講者を入れ替える場合は、以下「※」をご覧ください) ・ 毎年同じコース(コンプライアンス、個人情報など)を受講 する場合、前年の受講履歴が残り、事後テストの得点以外の 履歴は更新されない ・ライブラリの変更 (マネジメント→全コース など) ができない

・これまでの受講履歴が削除される

・ 教育担当者IDも新しいIDとなる

### **※上記①における受講者の入れ替え(IDの削除・追加)について 例**

![](_page_59_Figure_7.jpeg)

# **継続利用(更新)に関する よくあるご質問**

### **マネジメント系ライブラリ(または技術・技能系ライブラリ)で購入しましたが、更新時に全コースライブラリに Q1. 変更は可能ですか?**

可能です。継続割引価格も適用できます。ただし、学習履歴およびIDは引き継がれません。 **A.**

**ライブラリで200ID購入しましたが、更新時に100IDに変更は可能ですか? Q2.**

可能です。100IDでの継続割引価格が適用されます。更新前に、受講履歴をダウンロードされることをお奨めします。 **A.**

#### **更新しない場合、学習履歴およびIDはどうなりますか? Q3.**

学習履歴およびIDは削除されます。利用終了時までに受講履歴をダウンロードされることをお奨めします。なお、利用期間 **A.** 終了後に、再度お申込いただいた場合、過去の履歴は引き継がれません。

#### **更新時に受講者を入れ替える場合、学習履歴およびIDはどうなりますか? Q4.**

継続しない受講者の学習履歴およびIDは削除されます。更新前に受講履歴をダウンロードされることをお奨めします。 **A.**

#### **ID削除のタイミングはいつですか? Q5.**

ID削除のタイミングは、新規ID追加時もしくは新規ID追加後の翌月を選択できます。 **A.** 更新前に受講履歴をダウンロードされることをお奨めします。

#### **更新時に管理者メニューで設定した受講期間はどうなりますか? Q6.**

IDを引き継ぐ場合、既に設定している内容も引き継がれます。変更したい場合は、「管理メニュー」にて受講期間の **A.** 修正が必要です。(P.63参照)

#### **更新時に、毎年教育が必要な個人情報保護など、同じコースを受講したい場合、前年の学習履歴を削除する Q7. ことはできますか?**

学習履歴を削除することはできません。前年のすべての学習履歴およびIDを削除して、新規IDを取得する必要が **A.** あります。(P.58「継続時のIDについて」参照)

#### **継続割引で購入後に、IDを追加した場合も継続割引となりますか? Q8.**

継続割引価格は適用されません。IDを追加する場合は、定価となります。 **A.**

# **教育担当者向けサービス**

# Web**により、**全受講者**の**学習状況**を**確認**できます。**

※本サービスは受講料に含まれます

![](_page_61_Figure_3.jpeg)

※組織は3階層まで設定できます。

### **▶▶▶管理者メニューと上長メニューの機能比較**

**教育担当者の「管理者メニュー」では、より多くの管理が可能になります。**

![](_page_61_Picture_367.jpeg)

#### **教育担当者向けサービス** 教育施策にあわせて設定できる、柔軟なコース管理機能! ●全社必修の教育と、自己啓発の組み合わせで受講させたい。 **事前に全社必修コースの受講申込を代行しておくことで、** under Kanadian<br>Nasara **受講者はすぐに必修コースの学習を始めることができます。** ▼代行受講申込 Òö. **Dut Out ▲動画で確認! NY ISEEMBARA PARASETER**  $\frac{1}{12}$  and  $\frac{1}{12}$ **MONTE CARRIETAN ...** in a money ... as Exclusively are Existenated to October stereo **TEMP JUNIOR**  $-1 - 1$ m. m sien – Etymologia (2008)<br>1868 – Etymologia (2008)<br>1868 – Ethiopia (2008), prinsipalainen kalkulainen kalkulainen kalkulainen kalkulainen **COLLECTIVE** MEMORY THRUST WAS TRANSPORTED m. m **Report Films**  $\sim$  $1000$ en diaman<br>Album **In TECCHINES** we. E. **①メニューを開く COMMAND** a <del>gun</del> **COME ALAMA MELLORA ALAMANIAN nau Cold** m **INAIL** in **②コースを選択**  $2 - 0.014$  $2 - 0.014$ an<br>Bar  $\frac{1}{2}$  and  $\frac{1}{2}$  ,  $\frac{1}{2}$ **DANCE I** contra-[MAX. ... PORTER ALL MOT MEDICI P. . . . . .  $\begin{array}{ll} 0.77 & 0.77 & 0.77 & 0.77 \\ 0.77 & 0.77 & 0.77 & 0.77 \\ 0.77 & 0.77 & 0.77 & 0.77 \\ 0.77 & 0.77 & 0.77 & 0.77 \\ 0.77 & 0.77 & 0.77 & 0.77 \\ 0.77 & 0.77 & 0.77 & 0.77 \\ 0.77 & 0.77 & 0.77 & 0.77 \\ 0.77 & 0.77 & 0.77 & 0.77 \\ 0.77 & 0.77 & 0.77 & 0.$  $\begin{tabular}{|c|c|} \hline 1940 & \\ \hline 3940 & \\ 3940 & \\ 5940 & \\ 5940 & \\ 5940 & \\ 5940 & \\ 5940 & \\ 5940 & \\ 5940 & \\ \hline \end{tabular}$ *USER* **③対象者を選択** ▼受講者「eラーニング」メニュー マスマホ画面 A CONTRACTO HA ENGINEER - Contracto ■ ロラーニングライブラリ ■ ■ ■ ASSAULTERED VEHICLES AV  $27 -$ 学習中  $87$  $1 - 1988$ **MESS at ... . mon interest** ⊸ HA PRITIS ATTEN  $\frac{1}{2}$ **Mini-Aren's**  $\frac{1}{2}$ 20分で学ぶ インサイダー取<br>引規制コース an di<br>Al **DOMESTICS**  $\overline{\phantom{a}}$ **MARINARISMENT**  $\overline{\phantom{a}}$ 個人情報保護&情報セキュリ<br>ティ基本コース ö 必須コースが表示されるので、ログ イン後すぐに学習を開始できます

![](_page_62_Picture_1.jpeg)

システム **システムの** 

# **教育担当者向けサービス**

### ●独自に実施している教育があるため、必要に応じてコースを表示させたい。

**ご利用期間中は、いつでも自由にコースの設定変更ができます!**

![](_page_63_Figure_3.jpeg)

### ●昇格要件に設定しているため、受講期間をしっかり管理したい。

**受講期間を設定し、期間終了後は受講できないようにすることも可能です!**

![](_page_64_Picture_143.jpeg)

#### **教育担当者向けサービス** 学習する風土の醸成を促す。多彩な受講促進機能! ●受講を促進させるメールを一括送信したい。 ▼お知らせ&メール作成 **SIL AMERICANO BRILLE ANNE D'OSSE.** 全員または特定の受講者へ、 NUMBER 25177 a.  $............$ お知らせ掲示やオリジナルの **Lines** 2223 **Island** uers メール送信が自由にできます н.  $2 - 1881$  $2 - 788$ are) **TRALL HITH +** Londo ※利用率アップのための文面例は **Com** (MORE) For these Ca<br>(MORE)<br>| crassives | response ...... P.65をご覧ください **HARRY** acesos.  $\cdots$ **A PART BULLER LONGINIAN** MAJA: 104 + 2001 (2014) STEP2 作成した対象者 **新機能** STEP1 リストを選択 「未申込」の受講者を検索後、 利用していない人 メール送信の対象者リストを作成 (コース未申込者)を **A ANTIC BARRELL CAR AA** AMMADE 抽出して、お知らせ  $\begin{array}{c} \texttt{if} \; \star \sim \texttt{set} \; : \; \texttt{AS} \\ \texttt{if} \; \vdash \; \; \star \; \overline{\texttt{B}} \; \; \cdot \\ \texttt{A} \; \vdash \; \; \; \star \; \overline{\texttt{B}} \end{array}$  $181 + 7$ **Goodman** STEP3 掲示やメール送信が 151797 **MILLION** TEMEMARKETTE **REGIS** メール文面と同時に できます **WEN FIRESA**  $\frac{1}{2}$  $rac{1}{2}$ THE P.O. LEWIS CO., お知らせ文面も作成!  $\overline{\phantom{a}}$ **SECTION**  $1 - 98001$  + aan mar 1  $\overline{\kappa}\kappa$ 11200000-094 6371  $0.1853 +$ 大地学科技 usivin  $\begin{picture}(10,10) \put(0,0){\line(1,0){10}} \put(10,0){\line(1,0){10}} \put(10,0){\line(1,0){10}} \put(10,0){\line(1,0){10}} \put(10,0){\line(1,0){10}} \put(10,0){\line(1,0){10}} \put(10,0){\line(1,0){10}} \put(10,0){\line(1,0){10}} \put(10,0){\line(1,0){10}} \put(10,0){\line(1,0){10}} \put(10,0){\line(1,0){10}} \put(10,0){\line(1$ 受講申込していない ●●(850万) REINH away. **Jones** 受講者を検索できます SHIDSHIGH CATALONS CYRIOLOGIE  $-1.78$  $L_{\rm H}$ инди-ма . 200 (500) **MEDICAL** ▲ 対象者リスト作成画面 ▲ お知らせ&メール作成画面 **新機能** ▼お知らせ画面(受講者) ▼受講者へのメール お知らせページに MAM e5-15954759<sup>8</sup> 法人: AMANE 事(全ライブラリ) 10 10 また URLリンクが 能率 京子様 ○ お知らせ 設定できます マネジメント基本コースをまだ MENU 受講されていないようです。 同期大学者の ■ 受講者用さん宛のメッセージ 20XX 年 3 月 31 日までに 上お知らせ ●受講にあたって、会社からのメッセージはこちら トューザ情報 ライブラリサイトにログイン http://www.imam.co.jp/xxxxxxxxxxxxxx.htm コース業内 して受講修了してください。  $L_{07} = 37$ ●会社指定コースの受講申込はこちら https://jmam.generalist.jp/tecs/jsp/main/xxxxxxxxxxxx ■URL:https://jmam.generalist.jp/ **ASY J** ■ログイン ID: XXXXXXX (全ライブラリ) + w What's New- $\blacksquare$ パスワード:XX $\blacktriangleright$ XXXX 2015/02/03 『マネジャー<br>- 和らせ<br>- 『マネジャーのための職場<br>- し激した。(2015年2月3日) のの職場のメンタルへルスケア基本コースは学習資料集 URLをクリックして シクルヘルスケア基本コースリエ、学習資料集の内容修正を行 ライブラリサイトに ログイン ▼自社のイントラページなど ▼受講申込画面 **CONTRACTOR** 受講者はメール記載のサイト **BREEKS PEINOP** にログイン後、お知らせ画面 7629-C200204878900412、111800... 第872881303<br>1828年7月 - トーレンジの日本、コントロマニン<del>・また</del>もします。<br>1828年7月 - トーレンジの日本、コントロマニン**・またもします。** でリンクをクリックする ALCOHOL: 077-01-037- $\begin{minipage}[t]{.75\textwidth} \begin{tabular}{|c|c|c|c|} \hline $k$ & $k$ & $k$ & $k$ & $k$ & $k$ \\ \hline $k$ & $k$ & $k$ & $k$ & $k$ & $k$ & $k$ & $k$ \\ \hline $k$ & $k$ & $k$ & $k$ & $k$ & $k$ & $k$ & $k$ \\ \hline $k$ & $k$ & $k$ & $k$ & $k$ & $k$ & $k$ & $k$ \\ \hline $k$ & $k$ & $k$ & $k$ & $k$ & $k$ & $k$ \\ \hline $k$ & $k$ & $k$ & $k$ & $k$ & $k$ ー<br>本を大切にします だけで受講申込ができます! 自社のイントラページや独自 資料へのリンクも可能です! CONVINS (C)

![](_page_66_Picture_0.jpeg)

受講者への案内には、管理者メニューおよび上長メニューの【お知らせ&メール】機能をご利用ください。 なお、管理者メニューおよび上長メニューの【e ラーニング管理】-【受講状況確認】からも受講状況に応じたフォローメールを送信すること ができます。

![](_page_66_Figure_2.jpeg)

システム **システムの** 

# **教育担当者向けサービス**

### 簡単に確認できる。シンプルな受講状況確認。ユーザ管理機能! ●修了者を一覧で確認したい。

![](_page_67_Figure_2.jpeg)

![](_page_68_Picture_0.jpeg)

![](_page_68_Figure_1.jpeg)

システム **システムの** 

# **受講者向けサービス**

![](_page_69_Figure_1.jpeg)

![](_page_70_Figure_0.jpeg)

正しく動作しない場合はPC版をご利用ください。

69

グローバル(多言語)対応コースはP.2、3をご覧ください。

![](_page_71_Picture_1.jpeg)
**JMAM eラーニングライブラリ®価格表(1年間の利用料金)** 

2015年9月現在

# **各ライブラリに含まれるコースを、1年間、何コースでも学習できます。**

(円・消費税8%込み)

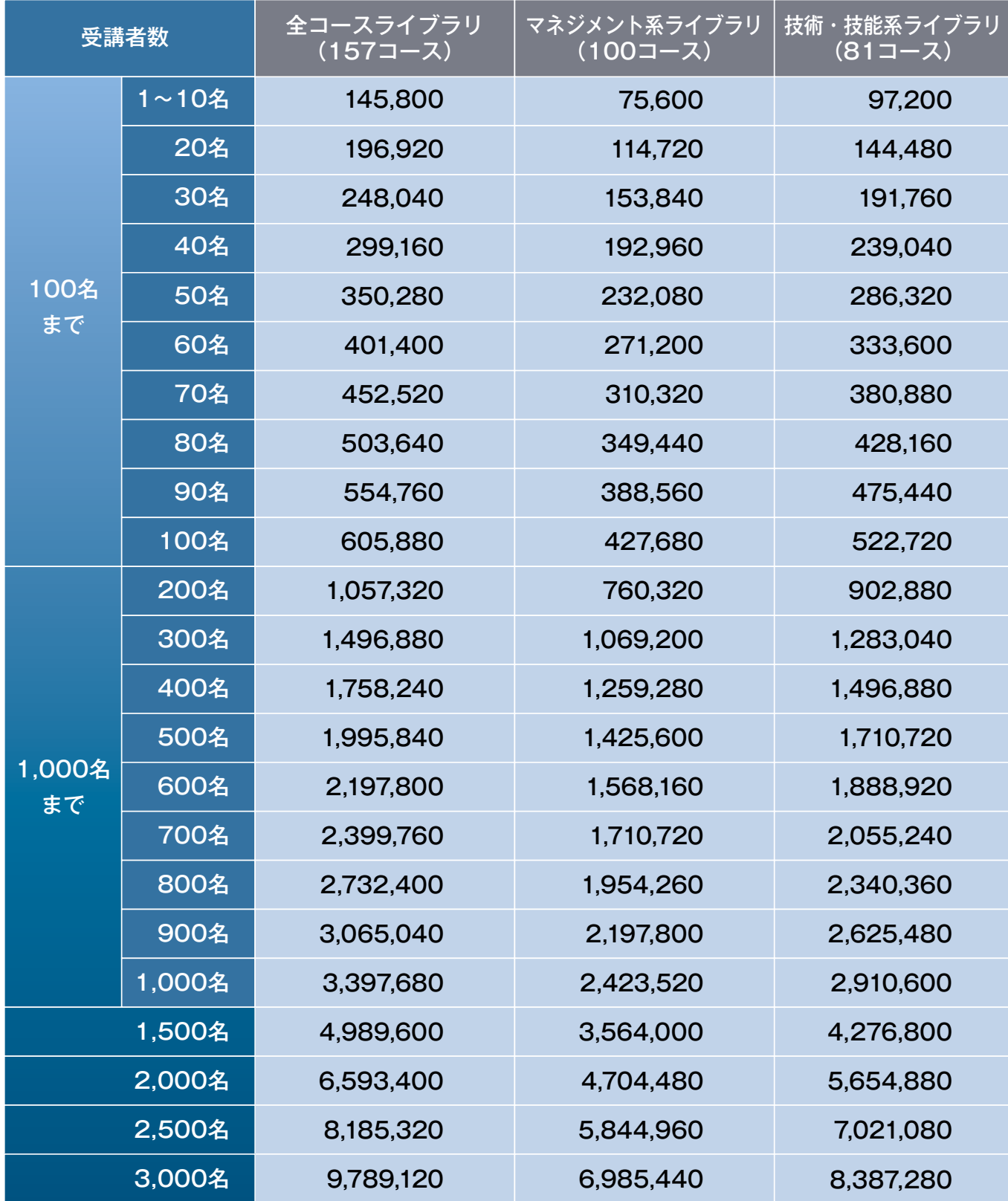

※同一受講者で、複数のライブラリをお申込いただくことはできません。

※10名以上は、1名単位でのお申込ができます。

※中間の受講者数や3,000名を超える場合は、別途お問い合わせください。

価格

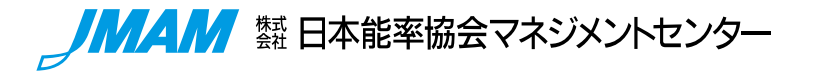

# **事業所一覧**

## **●本社**

〒103-6009 東京都中央区日本橋2-7-1 東京日本橋タワー9階

能力開発第1営業本部 TEL:(03)6362-4801(代表) FAX:(03)3272-8123

能力開発第2営業本部 TEL:(03)6362-4802(代表) FAX:(03)3272-8123

能力開発第3営業本部 TEL:(03)6362-4803(代表) FAX:(03)3272-8123

能力開発第4営業本部 TEL:(03)6362-4804(代表) FAX:(03)3272-8123

## **●北海道営業部**

〒060-0001 北海道札幌市中央区北1条西4-2-2 札幌ノースプラザ 9階 TEL:(011)251-5811 FAX:(011)251-5837

#### **●東北営業部**

〒980-0811 宮城県仙台市青葉区一番町1-9-1 仙台トラストタワー 18階 TEL:(022)266-1555 FAX:(022)267-5072

#### **●横浜事業本部**

〒220-8119 神奈川県横浜市西区みなとみらい2-2-1 横浜ランドマークタワー 19階 TEL:(045)514-4775 FAX:(045)228-2850

#### **●中部事業本部**

〒450-0002 愛知県名古屋市中村区名駅4-26-25 メイフィス名駅ビル 6階 TEL:(052)581-3272 FAX:(052)581-3275

# **JMAM関連法人**

㍿ NOLTYプランナーズ 〒104-0033 東京都中央区新川1-4-1 住友不動産六甲ビル 3階 TEL:(03)4284-1008 FAX:(03)5541-0566 ホームページ http://www.noltyplanners.co.jp/

# **e-ラーニング事業本部**

〒103-6009 東京都中央区日本橋2-7-1 東京日本橋タワー9階 TEL(03)6362-4345(直通) <発信者番号を通知しておかけください。(平日9:00 ~ 17:15)> ホームページ http://www.jmam.co.jp **eラーニングライブラリ**[検索]

Microsoft®、Windows®、またその他のマイクロソフト製品の名称および 製品名は、米国Microsoft Corporationの米国および 他の諸国における商標または登録商標です。 Adobe、Adobeロゴ、Adobe® Acrobat®、Adobe® Reader®、Adobe® Flash® はAdobe Systems Incorporated

(アドビシステムズ社)の米国ならびに他の国における商標または登録商標です。 「iPhone」、「iPad」は、Apple Inc.の商標です。iPhoneの商標は、アイホン株式会社のライセンスに基づき使用されています。

「AndroidTM」、「Google Chrome」は、Google Inc.の商標または登録商標です。「Safari」、「iOS」、「iBooks」は、Apple Inc.の商標です。 その他の会社名、システム名、製品名は、各社の商標または登録商標です。

eラーニング ライブラリ® は、株式会社日本能率協会マネジメントセンター(JMAM)の登録商標です。

© 2015 JMA MANAGEMENT CENTER INC. (無断複製転載を禁ずる)

## **●京都営業部**

〒600-8216 京都府京都市下京区西洞院塩小路上ル 東塩小路町608-9 日本生命京都三哲ビル 5階 TEL:(075)342-2551 FAX:(075)342-2552

#### **●閏西事業太部**

〒530-0001 大阪府大阪市北区梅田2-2-22 ハービスENTオフィスタワー 19階 TEL:(06)4797-2220 FAX:(06)4797-2221

**●中国・四国営業部** 〒730-0016 広島県広島市中区幟町13-11 明治安田生命広島幟町ビル 10階 TEL:(082)221-0701 FAX:(082)221-9426

**●西日本事業本部** 〒812-0011 福岡県福岡市博多区博多駅前1-2-5 紙与博多ビル 11階 TEL:(092)473-1962 FAX:(092)472-5987

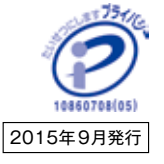